### The IBM Cúram Solution for Child Welfare

### **Configuration Capabilities**

December, 2014

IBM

Configuration – What is it?

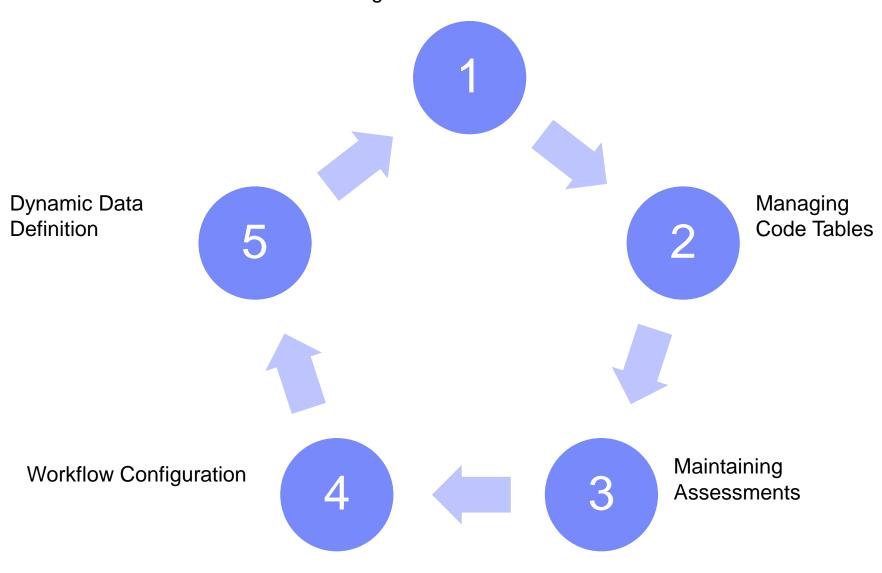

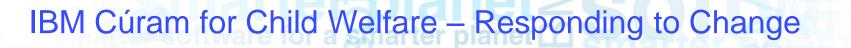

IBM

Configuration – What is it?

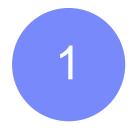

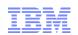

Configuration - "Using the System to Change the System"

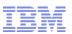

### Configuration - "Using the System to Change the System"

- System Administration: Users, Access Control, Programs, Provider Services
- System Setup: Code Tables, Properties, Document Templates
- System Configuration: Workflow, Scripted Questions, Assessments, Rules, Outcome Management, Dynamic Data Definitions, Milestones, Verifications, etc...

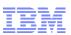

### Configuration - "Using the System to Change the System"

- System Administration: Users, Access Control, Programs, Provider Services
- System Setup: Code Tables, Properties, Document Templates
- System Configuration: Workflow, Scripted Questions, Assessments, Rules, Outcome Management, Dynamic Data Definitions, Milestones, Verifications, etc...

### Versus

### **Customization** - "Coding and Development"

- System Customization: UML Model, Eclipse, Ant, Tomcat...
- Requires System Redeploy

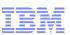

### Cúram offers streamlined configuration compared to traditional development

#### **Traditional Development**

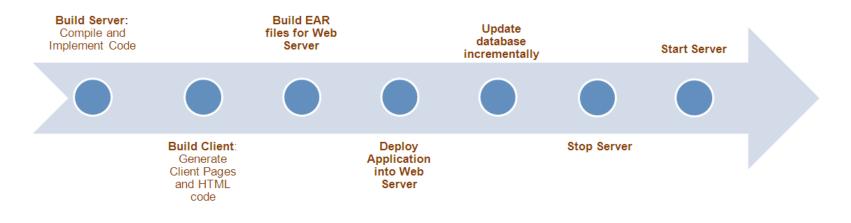

#### **Dynamic Configuration**

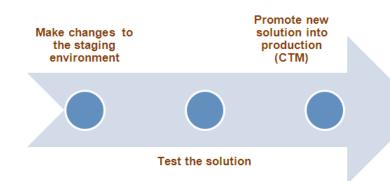

|                          | x Person Search X James Smith X Me                                                                           | edical Assistance 257 - James Smith X  |              |                                            |
|--------------------------|----------------------------------------------------------------------------------------------------|----------------------------------------|--------------|--------------------------------------------|
| Medical Assistance 257 - | James Smith                                                                                                  |                                        |              | ACTIONS .                                  |
| James N<br>Smith         | 1edical Assistance                                                                                           |                                        | 257          | Open                                       |
| 46 years                 | ledical Assistance Folder - 256<br>attred 202011<br>etrification not recorded<br>assi Payment<br>ext Payment | : ][ Events ]] Issues ]] Tasks ]] Adri | inistration  | Verifications (0)     Evidence In Edit (0) |
| Case Details             |                                                                                                    |                                        |              |                                            |
| Product Name             | Medical Assistance Benefit                                                                                   | Case Reference                         | 257          |                                            |
| Primary Client           | James Smith                                                                                                  | Status                                 | Open [View H | istory]                                    |
| Start Date               | 2/2/2011                                                                                                    | Expected End Date                      | 2/2/2011     |                                            |
| B (1) (B)                | High                                                                                                    | Classification                         | Medium Risk  |                                            |
| Priority                 | a second contract for a second b                                                                             | Date Received                          | 2/2/2011     |                                            |
| Owner                    | SUPER USER [Change]                                                                                          |                                        |              |                                            |
|                          | SUPER USER [Change]<br>Trained Customer                                                                      | Actual Outcome                         |              |                                            |
| Owner                    | Trained Customer<br>[Change]                                                                                 |                                        | Monthly by E | FT [Change]                                |

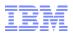

#### Configuration – What is it?

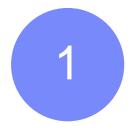

**Respond faster to change** Agency staff can implement changes

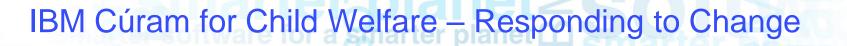

IBM

Configuration – What is it?

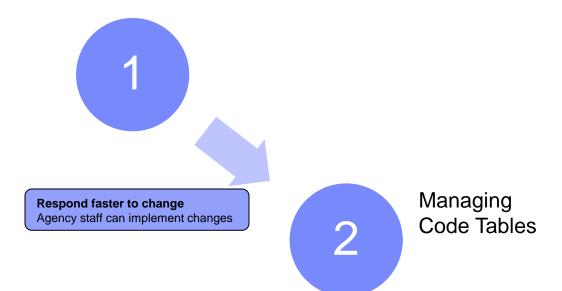

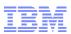

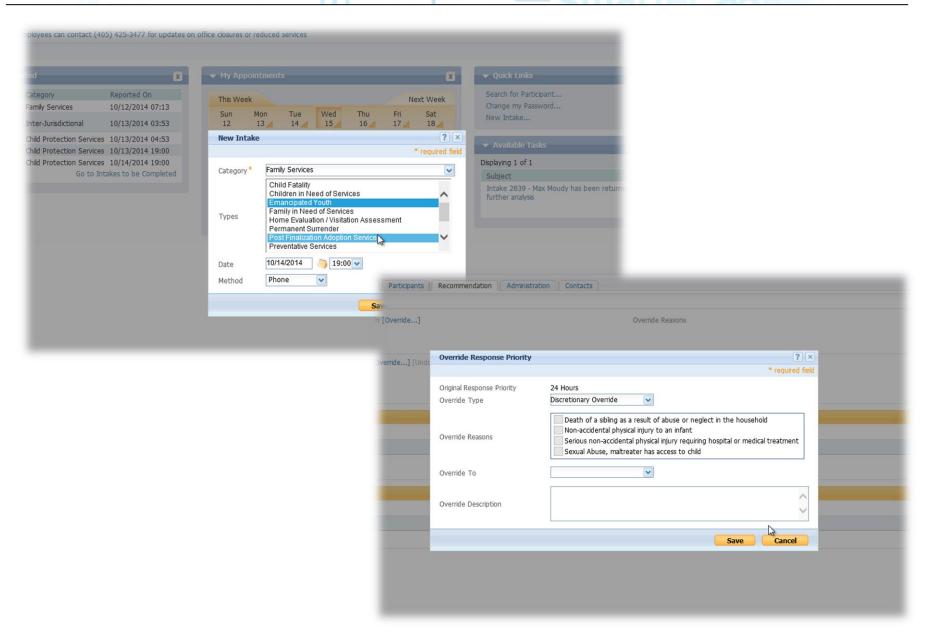

IBM

| Search Criteria       Item       Itemanc         Name       Item       Itemanc         Search Results (Humber of Items: 5)       Search Results (Humber of Items: 5)         Image       Default Value         CS Intake Type       CS Intake Type         Item       Technical ID (Code)       Shown         Adoption       TYPICAMA       Yes         Child Abuse or Neglect       TYPCA       Yes         Child Fatality       TYPCA       Yes         Child Fatality       TYPCA       Yes         Child Fatality       TYPCA       Yes         Financy and of Services       TYPE/N       Yes         Family in Need of Services       TYPE/N       Yes         Foster Care       TYPICPC       Yes                                                                                                    |                     |                         |             |              | vices                                                                                                    |                                                                                                    |                                                                                                    |                                                                                                    |
|----------------------------------------------------------------------------------------------------|---------------------|-------------------------|-------------|--------------|----------------------------------------------------------------------------------------------------|----------------------------------------------------------------------------------------------------|----------------------------------------------------------------------------------------------------|----------------------------------------------------------------------------------------------------|
| tend de xen                                                                                                    |                     | X                       | ▼ My Appoin |              | X                                                                                                    | ▼ Quick Links                                                                                                    |                                                                                                    |                                                                                                    |
| Party Bardword 0220214 358   Old Directade to the Consolid of USE   Old Directade to the Consolid of USE   Types     Party Bardword     VADIDAR Value     VADIDAR Value     VADIDAR Value     VADIDAR Value     VADIDAR Value     VADIDAR Value     VADIDAR Value     VADIDAR Value     VADIDAR Value     VADIDAR Value     VADIDAR Value     VADIDAR Value     VADIDAR Value     VADIDAR Value     VADIDAR Value     VADIDAR Value     Value     Value     Value     Value     Value     Value     Value     Value     Value     Value     Value     Value     Value     Value     Value           Value <td>ategory</td> <td>Reported On</td> <td>This Wook</td> <td></td> <td>Novt Week</td> <td>Search for Participant</td> <td></td> <td></td>                                                                                                    | ategory             | Reported On             | This Wook   |              | Novt Week                                                                                                    | Search for Participant                                                                                                    |                                                                                                    |                                                                                                    |
| Virtual Virtual Vir                                                                                                    |                     | 9/22/2014 18:38         |             |              |                                                                                                    |                                                                                                    |                                                                                                    |                                                                                                    |
| Ale Pockets<br>So to to totale to be Consisted<br>Types<br>Types<br>Type | nter-Jurisdictional | 9/23/2014 15:18         | New Intake  |              |                                                                                                    |                                                                                                    |                                                                                                    |                                                                                                    |
| Bit Is backets to be Completed       Category * Findly Structure * Transfer findly * Category * Findly * Category * Findly * Findly * Fin                                                                                                    |                     | 9/23/2014 16+18         |             |              | i equi eu rieu                                                                                                    |                                                                                                    |                                                                                                    |                                                                                                    |
| Types  Types Types Types  Types  Types  Types  Types  Types  Types  Types  Types  Types  Types  Types  Types  Types  Types  Types  Types  Types  Types  Type                                                                                                    |                     |                         |             |              |                                                                                                    |                                                                                                    |                                                                                                    |                                                                                                    |
| Types Family listed of Services   Mark Ended of Networks   Mark Ended of Services   Mark Ended of Services   Mark Ended of Services   Mark Ended of Services   Mark Ended of Services   Mark Ended of Services   Sector Contract   Mark Ended of Services   Sector Contract   Sector Contract   Network   Sector Chertes   None   Sector Chertes   None   Sector Chertes   None   Sector Chertes   None   Sector Chertes   None   Sector Chertes   None   Sector Chertes   None   Code Tables   None   Sector Chertes   None   None   Sector Chertes   None   None   Sector Chertes   None   None   None   None   None   None   None   None   None   None   None   None   None   None   None   None   None   None   None   None   None   None   None   None   None   None   None   None   None   None   None   None   None </td <td>0010</td> <td>indices to be completed</td> <td></td> <td></td> <td></td> <td></td> <td></td> <td></td>                                                                                                    | 0010                | indices to be completed |             |              |                                                                                                    |                                                                                                    |                                                                                                    |                                                                                                    |
| Fyres Permetetial Survival   Prevential Survival Prevential Survival   Prevential Survival Prevential Survival   Prevential Survival Prevential Survival   Prevential Survival Prevential Survival   Prevential Survival Prevential Survival   Prevential Survival Prevential Survival   Prevential Survival Prevential Survival   Prevential Survival Prevential Survival   Prevential Survival Prevential Survival   Prevential Survival Prevential Survival   Survival Prevential Survival   Survival                                                                                                    |                     |                         |             | Family in Ne | eed of Services                                                                                                    |                                                                                                    |                                                                                                    |                                                                                                    |
| Dete   Metual     Visit Humin, Decisit Ginglanding into outloads     Code Tables     Code Tables        Code Tables                                                                                                    |                     |                         |             | Permanent    | Surrender                                                                                                    |                                                                                                    |                                                                                                    |                                                                                                    |
| Set even (Decreted Cold         Under the cold is a first or interval of the cold to be of the cold to be of the cold                                                                                                    |                     |                         |             |              |                                                                                                    |                                                                                                    |                                                                                                    |                                                                                                    |
| Method Free Code Table #   Code Table # Code Table #   Code Table #   Code Code #   Code Code #                                                                                                    |                     |                         |             |              |                                                                                                    |                                                                                                    |                                                                                                    |                                                                                                    |
| Method   Image: Code Tables *   Code Tables *   Code Tables *   Code Tables *   Search Criteria   Name *   Item *   Emarco   Search Results (Humber of Items 5)   Name *   CCS India Type   CCS India Type   CCS India Type   Item *   CCS India Type   Item *   CCS India Type   Item *   CCS India Type   Item *   CCS India Type   Item *   CCS India Type   Item *   CCS India Type   Item *   CCS India Type   Item *   CCS India Type   Item *   CCS India Type   Item *   CCS India Type   Item *   Item *                                                                                                    |                     |                         | Date        | 11/3/2014    |                                                                                                    |                                                                                                    |                                                                                                    |                                                                                                    |
| Code Tables               Code Tables               Code Tables             Code Tables             Code Tables             Code Tables             Code                                                                                                    |                     |                         | Method      |              |                                                                                                    |                                                                                                    |                                                                                                    |                                                                                                    |
| Search Criteria       Item       Item                                                                                                    |                     |                         |             |              |                                                                                                    |                                                                                                    |                                                                                                    |                                                                                                    |
| Search Citeria     Item     Item                                                                                                    |                     |                         |             | Cod          | le Tables                                                                                                    |                                                                                                    |                                                                                                    |                                                                                                    |
| Item       Ennot         Search       Reaet         Search Results (Humber of Items: 5)         Image: CS Indue Type         CoS Indue Type         Image: CS Indue Type         Image: CS Indu                                                                                                    |                     |                         |             |              |                                                                                                    |                                                                                                    |                                                                                                    | 🔀 New 🚼 Publish 🙋 昌 🖞                                                                                                    |
| Item       Ennot         Search       Reset         Search Results (Rumber of Ress: 5)         Image: Cost Index Type         Cost Index Type         Image: Cost Index Type         Image:                                                                                                    |                     |                         |             | cuts         |                                                                                                    |                                                                                                    |                                                                                                    | * required fie                                                                                                    |
| Search Results (Humber of Items: 5)         Default Value         Name       Default Value         C CS Inske Type       Shown         Reset       CCS Inske Type         Item       Technical ID (Code)       Shown         Adoption       TYPICAMA       Yes         Child Abase or Neglect       TYPCA       Yes         Child Fatalty       TYPCA       Yes         Child result Youth       TYPE Yes       Yes         Emanoptate Youth       TYPE Yes       Yes         Emanoptate Youth       TYPE Yes       Yes         Emanoptate Youth       TYPE Yes       Yes         Footer Care       TYPE/N       Yes       Yes         Home Evaluation / Voistation Assessment       TYPE Yes       Yes       Yes         Information Provided Only       TYPE Yes       Yes       Yes         Persumentation Adoption Services       TYPENR       Yes       Yes         Proventative Services       TYPENR       Yes       Yes         Persumentative Services       TYPENSR       Yes       Yes         Persumentative Services       TYPENSR       Yes       Yes                                                                                                    |                     |                         |             | Sea          | arch Criteria                                                                                                    |                                                                                                    |                                                                                                    | <b></b>                                                                                                    |
| Search Results (Humber of Items: 5)         Default Value         C CS Inside Type       Shown         Item       Technical ID (Code)       Shown         Adoption       T/PICAMA       Yes         Child Abuse or Neglect       T/PCA       Yes         Child Abuse or Neglect       T/PCA       Yes         Child Fatality       T/PCF       Yes         Child Fatality       T/PE/IN       Yes         Emonopoled Youth       T/PE/IN       Yes         Fanaly in Need of Services       T/PFIN       Yes         Foster Care       T/PIC/DC       Yes       Tes         Information Provided Only       T/PIFP       Yes       Tes         Information Provided Only       T/PIFP       Yes       Tes         Post Finalization Adoption Services       T/PPAS       Yes       Tes         Preventative Services       T/PPAS       Yes       Tes                                                                                                    |                     |                         |             | Nam          | ne                                                                                                    | I                                                                                                    | tem Emanc                                                                                                    |                                                                                                    |
| CCS Intake Type         Item       Technical ID (Code)       Shown         Adoption       TYPICAMA       Yes         Child Abuse or Neglect       TYPCA       Yes         Child Fatality       TYPCF       Yes         Child Fatality       TYPCIN       Yes         Child Fatality       TYPCIN       Yes         Child Fatality       TYPCIN       Yes         Famaly in Need of Services       TYPEIN       Yes         Famaly in Need of Services       TYPEIN       Yes         Famaly in Need of Services       TYPEIN       Yes         Famaly in Need of Services       TYPEIN       Yes         Famaly in Need of Services       TYPEIN       Yes         Foster Care       TYPICPC       Yes         Home Evaluation / Visitation Assessment       TYPIP       Yes         Information Provided Only       TYPPSUR       Yes         Permanent Surrender       TYPPSUR       Yes         Post Finalization Adoption Services       TYPPAS       Yes         Preventative Services       TYPPSER       Yes                                                                                                    |                     |                         |             |              |                                                                                                    | Search                                                                                                    | Reset                                                                                                    |                                                                                                    |
| ItemTechnical ID (Code)ShownAdoptonTYPICAMAYesChild Abuse or NeglectTYPCAYesChild FataltyTYPCFYesChild FataltyTYPCINYesChild FataltyTYPEYYesChild FataltyTYPEYYesChild FataltyTYPEYYesChild FataltyTYPEYYesChild FataltyTYPEYYesChild FataltyYesYesChild FataltyTYPEYYesChild FataltyYesYesFanalty in Need of ServicesTYPFINYesHome Evaluation / Visitation AssessmentTYPFICYesInformaton Provided OnlyTYPFSURYesPermanent SurrenderTYPPSURYesPost Finalizaton Adoption ServicesTYPPSERYesPreventative ServicesTYPPSERYes                                                                                                    |                     |                         | _           | Sea          |                                                                                                    |                                                                                                    |                                                                                                    |                                                                                                    |
| Adoption       TYPICAMA       Yes         Child Abuse or Neglect       TYPCA       Yes         Child Fatality       TYPCF       Yes         Child Fatality       TYPEY       Yes         Emancipated Youth       TYPEY       Yes         Family in Need of Services       TYPICPC       Yes         Foster Care       TYPICPC       Yes         Home Evaluation / Visitation Assessment       TYPE       Yes         Information Provided Only       TYPESUR       Yes         Permanent Surrender       TYPPSUR       Yes         Post Finalization Adoption Services       TYPPAS       Yes         Preventative Services       TYPPASE       Yes                                                                                                    |                     |                         |             |              | Name                                                                                                    |                                                                                                    |                                                                                                    |                                                                                                    |
| Adoption       TYPICAMA       Yes         Child Abuse or Neglect       TYPCA       Yes         Child Fatality       TYPCF       Yes         Child Fatality       TYPEY       Yes         Child Fatality       TYPEY       Yes         Emancipated Youth       TYPEY       Yes         Family in Need of Services       TYPEY       Yes         Foster Care       TYPEY       Yes         Home Evaluation / Visitation Assessment       TYPE       Yes         Information Provided Only       TYPEN       Yes         Permanent Surrender       TYPPSUR       Yes         Post Finalization Adoption Services       TYPPAS       Yes         Preventative Services       TYPPSER       Yes                                                                                                    |                     |                         |             |              | Name                                                                                                    |                                                                                                    |                                                                                                    | •                                                                                                    |
| Child Abuse or Neglect       TYPCA       Yes         Child Fatality       TYPCF       Yes         Child Fatality       TYPCIN       Yes         Emancipated Youth       TYPEN       Yes         Family in Need of Services       TYPEN       Yes         Foster Care       TYPEN       Yes         Home Evaluation / Visitation Assessment       TYPEN       Yes         Information Provided Only       TYPEN       Yes         Permanent Surrender       TYPENR       Yes         Post Finalization Adoption Services       TYPENSIR       Yes         Preventative Services       TYPENSIR       Yes                                                                                                    |                     |                         |             |              | Name  CCS Intake Type                                                                                                    |                                                                                                    | Default Value                                                                                                    |                                                                                                    |
| Child Fatality       TYPCF       Yes         Child Fatality       TYPCIN       Yes         Emancipated Youth       TYPEY       Yes         Family in Need of Services       TYPEIN       Yes         Foster Care       TYPER       Yes         Home Evaluation / Visitation Assessment       TYPE       Yes         Information Provided Only       TYPE       Yes         Permanent Surrender       TYPESIR       Yes         Post Finalization Adoption Services       TYPESR       Yes         Preventative Services       TYPESR       Yes                                                                                                    |                     |                         |             |              | Name CCS Intake Type Item                                                                                                    | Technical ID (Code)                                                                                                    | Default Value<br>Shown                                                                                                    | <b>Q</b>                                                                                                    |
| Children in Need of Services       TYPCIN       Yes         Emancipated Youth       TYPEY       Yes         Family in Need of Services       TYPFIN       Yes         Foster Care       TYPICPC       Yes         Home Evaluation / Visitation Assessment       TYPHE       Yes         Information Provided Only       TYPIPSUR       Yes         Permanent Surrender       TYPPSUR       Yes         Post Finalization Adoption Services       TYPPAS       Yes         Preventative Services       TYPPSER       Yes                                                                                                    |                     |                         |             |              | Name CCS Intake Type Item Adoption                                                                                                    | Technical ID (Code)<br>TYPICAMA                                                                                                    | Default Value<br>Shown<br>Yes                                                                                                    | <b>Q</b>                                                                                                    |
| Emancipated Youth       TYPEY       Yes         Family in Need of Services       TYPEIN       Yes         Foster Care       TYPICPC       Yes         Home Evaluation / Visitation Assessment       TYPHE       Yes         Information Provided Only       TYPIPSUR       Yes         Permanent Surrender       TYPPSUR       Yes         Post Finalization Adoption Services       TYPPSER       Yes         Preventative Services       TYPPSER       Yes                                                                                                    |                     |                         |             |              | Name       CCS Intake Type       Item       Adoption       Child Abuse or Neglect                                                                                                    | Technical ID (Code)<br>TYPICAMA<br>TYPCA                                                                                                    | Default Value<br>Shown<br>Yes<br>Yes                                                                                                    | ()<br>()<br>()<br>()                                                                                                    |
| Family in Need of Services     TYPEIN     Yes     Yes       Foster Care     TYPICPC     Yes       Home Evaluation / Visitation Assessment     TYPHE     Yes       Information Provided Only     TYPIP     Yes       Permanent Surrender     TYPPSUR     Yes       Post Finalization Adoption Services     TYPPSER     Yes       Preventative Services     TYPPSER     Yes                                                                                                    |                     |                         |             |              | Name       CCS Intake Type       Item       Adoption       Child Abuse or Neglect       Child Fatality                                                                                                    | Technical ID (Code)<br>TYPICAMA<br>TYPCA<br>TYPCF                                                                                                    | Default Value<br>Shown<br>Yes<br>Yes<br>Yes                                                                                                    | (a)<br>(a)<br>(a)<br>(a)                                                                                                    |
| Foster Care     TYPICPC     Yes       Foster Care     TYPICPC     Yes       Home Evaluation / Visitation Assessment     TYPHE     Yes       Information Provided Only     TYPIP     Yes       Permanent Surrender     TYPPSUR     Yes       Post Finalization Adoption Services     TYPPSER     Yes       Preventative Services     TYPPSER     Yes                                                                                                    |                     |                         |             |              | Name         CCS Intake Type         Item         Adoption         Child Abuse or Neglect         Child Fatality         Children in Need of Services                                                                                                    | Technical ID (Code)<br>TYPICAMA<br>TYPCA<br>TYPCF<br>TYPCIN                                                                                                    | Default Value<br>Shown<br>Yes<br>Yes<br>Yes<br>Yes<br>Yes                                                                                                    | ()<br>()<br>()<br>()<br>()<br>()<br>()<br>()<br>()<br>()<br>()<br>()<br>()<br>(                                                                                                    |
| Home Evaluation / Visitation Assessment       TYPHE       Yes       TYPHE         Information Provided Only       TYPIP       Yes       Yes         Permanent Surrender       TYPPSUR       Yes       Yes         Post Finalization Adoption Services       TYPPSER       Yes       Yes         Preventative Services       TYPPSER       Yes       Yes                                                                                                    |                     |                         |             |              | Name         CCS Intake Type         Item         Adoption         Child Abuse or Neglect         Child Fatality         Children in Need of Services         Emancipated Youth                                                                                                    | Technical ID (Code)           TYPICAMA           TYPCA           TYPCF           TYPCIN           TYPEY                                                                                                    | Default Value Shown Yes Yes Yes Yes Yes Yes Yes                                                                                                    |                                                                                                    |
| Information Provided Only     TYPIP     Yes       Permanent Surrender     TYPPSUR     Yes       Post Finalization Adoption Services     TYPPAS     Yes       Preventative Services     TYPPSER     Yes                                                                                                    |                     |                         |             |              | Name         CCS Intake Type         Item         Adoption         Child Abuse or Neglect         Child Fatality         Children in Need of Services         Emancipated Youth         Family in Need of Services                                                                                                    | Technical ID (Code)           TYPICAMA           TYPCA           TYPCF           TYPCIN           TYPEY           TYPFIN                                                                                                    | Default Value Shown Yes Yes Yes Yes Yes Yes Yes Yes Yes Yes                                                                                                    | ()<br>()<br>()<br>()<br>()<br>()<br>()<br>()<br>()<br>()<br>()<br>()<br>()<br>(                                                                                                    |
| Permanent Surrender     TYPPSUR     Yes       Post Finalization Adoption Services     TYPPAS     Yes       Preventative Services     TYPPSER     Yes                                                                                                    |                     |                         |             |              | Name         CCS Intake Type         Item         Adoption         Child Abuse or Neglect         Child Fatality         Children in Need of Services         Emancipated Youth         Family in Need of Services         Foster Care                                                                                                    | Technical ID (Code)           TYPICAMA           TYPCA           TYPCF           TYPCIN           TYPEY           TYPFIN           TYPICPC                                                                                                    | Default Value Shown Yes Yes Yes Yes Yes Yes Yes Yes Yes Yes                                                                                                    | (a)<br>(a)<br>(a)<br>(a)<br>(a)<br>(a)<br>(b)<br>(c)<br>(c)<br>(c)<br>(c)<br>(c)<br>(c)<br>(c)<br>(c)<br>(c)<br>(c                                                                                                    |
| Post Finalization Adoption Services     TYPPAS     Yes       Preventative Services     TYPPSER     Yes                                                                                                    |                     |                         |             |              | Name         CCS Intake Type         Item         Adoption         Child Abuse or Neglect         Child Fatality         Children in Need of Services         Emancipated Youth         Family in Need of Services         Foster Care         Home Evaluation / Visitation Assessment                                                                                                    | Technical ID (Code)           TYPICAMA           TYPCA           TYPCF           TYPCIN           TYPEY           TYPEN           TYPICPC           TYPICPC           TYPICPC           TYPICPC           TYPICPC           TYPHE                                                                                                    | Default Value Shown Yes Yes Yes Yes Yes Yes Yes Yes Yes Yes                                                                                                    | Carter Carter Ca |
| Preventative Services TYPPSER Yes                                                                                                    |                     |                         |             |              | Name         CCS Intake Type         Item         Adoption         Child Abuse or Neglect         Child Fatality         Children in Need of Services         Emancipated Youth         Family in Need of Services         Foster Care         Home Evaluation / Visitation Assessment         Information Provided Only                                                                                                    | Technical ID (Code)           TYPICAMA           TYPCA           TYPCF           TYPCIN           TYPEY           TYPEP           TYPICPC           TYPICPC           TYPICPC           TYPIP                                                                                                    | Default Value Shown Yes Yes Yes Yes Yes Yes Yes Yes Yes Yes                                                                                                    | Carlored Control Control Contr |
|                                                                                                    |                     |                         |             |              | Name         CCS Intake Type         Item         Adoption         Child Abuse or Neglect         Child Fatality         Children in Need of Services         Emancipated Youth         Family in Need of Services         Foster Care         Home Evaluation / Visitation Assessment         Information Provided Only         Permanent Surrender                                                                                                  | Technical ID (Code)           TYPICAMA           TYPCA           TYPCF           TYPCIN           TYPEY           TYPEP           TYPICPC           TYPICPC           TYPICPC           TYPIP           TYPIP           TYPEN                                                                                                    | Default Value          Shown         Yes         Yes         Yes         Yes         Yes         Yes         Yes         Yes         Yes         Yes         Yes         Yes         Yes         Yes         Yes         Yes         Yes         Yes         Yes         Yes         Yes         Yes         Yes         Yes | Carteria Carteria Car |
| Referral to Community Agency TYPRC Yes                                                                                                    |                     |                         |             |              | Name         CCS Intake Type         Item         Adoption         Child Abuse or Neglect         Child Fatality         Children in Need of Services         Emancipated Youth         Family in Need of Services         Foster Care         Home Evaluation / Visitation Assessment         Information Provided Only         Permanent Surrender         Post Finalization Adoption Services                                                      | Technical ID (Code)           TYPICAMA           TYPCA           TYPCF           TYPCIN           TYPEY           TYPEIN           TYPICPC           TYPICPC           TYPE           TYPEN           TYPEN <t< td=""><td>Default Value Shown Yes Yes Yes Yes Yes Yes Yes Yes Yes Yes</td><td>Carlored Control Control Contr</td></t<> | Default Value Shown Yes Yes Yes Yes Yes Yes Yes Yes Yes Yes                                                                                                    | Carlored Control Control Contr |
|                                                                                                    |                     |                         |             |              | Name         CCS Intake Type         Item         Adoption         Child Abuse or Neglect         Child Fatality         Child Fatality         Children in Need of Services         Emancipated Youth         Family in Need of Services         Foster Care         Home Evaluation / Visitation Assessment         Information Provided Only         Permanent Surrender         Post Finalization Adoption Services         Preventative Services | Technical ID (Code)           TYPICAMA           TYPCA           TYPCF           TYPCIN           TYPEY           TYPEQ           TYPEQ           TYPEQ           TYPEN           TYPEQ           TYPEN           TYPEQ           TYPEN           TYPEQ           TYPEN           TYPER           TYPEN           TYPEN                                                                                                    | Default Value Shown Yes Yes Yes Yes Yes Yes Yes Yes Yes Yes                                                                                                    | California California  |
| Safe Haven / Deserted Child TYPDC. Yes                                                                                                    |                     |                         |             |              | Name         CCS Intake Type         Item         Adoption         Child Abuse or Neglect         Child Fatality         Child Fatality         Children in Need of Services         Emancipated Youth         Family in Need of Services         Foster Care         Home Evaluation / Visitation Assessment         Information Provided Only         Permanent Surrender         Post Finalization Adoption Services         Preventative Services | Technical ID (Code)           TYPICAMA           TYPCA           TYPCF           TYPCIN           TYPEY           TYPEQ           TYPEQ           TYPEQ           TYPEN           TYPEQ           TYPEN           TYPEQ           TYPEN           TYPEQ           TYPEN           TYPER           TYPEN           TYPEN                                                                                                    | Default Value Shown Yes Yes Yes Yes Yes Yes Yes Yes Yes Yes                                                                                                    | R<br>R<br>R<br>R<br>R<br>R<br>R<br>Edit<br>Hide<br>Translate<br>Delete<br>R<br>R<br>R<br>R                                                                                                    |

| -                                                                                                    |                                                                                                    |
|----------------------------------------------------------------------------------------------------|----------------------------------------------------------------------------------------------------|
|                                                                                                    |                                                                                                    |
|                                                                                                    |                                                                                                    |
|                                                                                                    | and the second second se |
| and the second second se | THE OWNER WHEN                                                                                                    |
|                                                                                                    |                                                                                                    |
|                                                                                                    |                                                                                                    |
|                                                                                                    |                                                                                                    |

| erride]   |                                             | Override Reasons                                                                                                    |
|-----------|---------------------------------------------|----------------------------------------------------------------------------------------------------|
| de] [Undc | Override Response Priority                  | 3 2                                                                                                    |
|           |                                             | * required fiel                                                                                                    |
|           | Original Response Priority<br>Override Type | 24 Hours<br>Discretionary Override                                                                                                    |
|           | Override Reasons                            | Death of a sibling as a result of abuse or neglect in the household<br>Non-accidental physical injury to an infant<br>Serious non-accidental physical injury requiring hospital or medical treatment<br>Sexual Abuse, maltreater has access to child |
|           | Override To                                 | V                                                                                                    |
|           | Override Description                        | $\bigcirc$                                                                                                    |

| Security Code Tables   Application Data                                                                                                    | Home System Configurations Inbox                   | Calendar                                                        |               |            |                  |
|----------------------------------------------------------------------------------------------------|----------------------------------------------------|-----------------------------------------------------------------|---------------|------------|------------------|
| Application Data   Property Administration   Code Tables   Code Table Hierardnes   Configurable Hierardnes   Configurable Validations   Language and Locale Mapping   Nonanes   Selection Queries   Target Systems   Clauses   Name   Default Value   Name   Default Value   Name   Default Value   Name   Default Value   Name   Clauses   Name   Default Value   Name   Causes   Name   Default Value   Name   Cause Name   Name   Property Administration   Causes   Name   Default Value   Name   Name   Default Value   Name   Cause Name   Name   Property Administration   Cause Name   Name   Property Administration   Cause Name   Name   Property Administration   Cause Name   Non-accidental physical injury to an infant   Property Administration   Content Management   Communications                                                                                                    | Shortcuts                                          |                                                                 |               |            |                  |
| Code Table Hearchies   Code Table Hearchies   Code Table Hearchies   Code Table Hearchies   Confgurable Validations   Language and Locale Mapping   Notames   Search Results (Itumber of Items: 2)   Search Results (Itumber of Items: 2)   Mame   Default Value   Coluses   Name   Default Value   Concent Management   Content Management                                                                                                    |                                                    |                                                                 |               | 🗙 New      |                  |
| Code Table Hierarchies   Configurable Validations   Language and Locale Mapping   Notames   Selection Queries   Target Systems   Clauses     Name   Default Value     Search Results (Itumber of Items: 2)     Search Results (Itumber of Items: 2)     Name   Default Value     Clauses     Name     Default Value     Clauses     Name     Default Value     Clauses     Name     Clauses     Name     Default Value     Clauses     Name     Default Value     Clauses     Name     Clauses     Name     Default Value     Clauses     Name     Default Value     Clauses     Name     Clauses     Name     Default Value     Default Value     Clauses     Name     Clauses     Name     Default Value     Default Value     Default Value     Default Value     Default Value <t< td=""><td>Property Administration</td><td></td><td></td><td></td><td>* required field</td></t<>                                                                                                    | Property Administration                            |                                                                 |               |            | * required field |
| Configurable Validations   Language and Locale Mapping   Nome   Selection Queries   Safetion Queries   Target Systems   Clauses     Search Results (Itumber of Items: 2)     Name     Search Results (Itumber of Items: 2)     Name     Search Results (Itumber of Items: 2)     Name     Search Results (Itumber of Items: 2)     Name     Search Results (Itumber of Items: 2)     Name     Search Results (Itumber of Items: 2)     Name     Search Results (Itumber of Items: 2)     Name     Search Results (Itumber of Items: 2)     Name     Search Results (Itumber of Items: 2)     Name     Search Results (Itumber of Items: 2)     Search Results (Itumber of Items: 2)     Search Results (Itumber of Items: 2)     Result     Search Result of Augeria     Search Result of Augeria     Search Result of Augeria     Search Result of Augeria     Search Result of Augeria     Search Result of Augeria     Search Result of Augeria     Search Result of Augeria     Search Result of Augeria     Search Result of Augeria     Search Result of Augeria                                                                                                    | Code Tables                                        | Search Criteria                                                 |               |            | •                |
| Language and Locale Mapping   Nichnames   Selection Queries   Target Systems   Clauses     Kame   Good Cause Name   Clauses     RPAPolicyOverrideReasons     Item   Technical ID (Code)   Shown   Translate   Deth   Death of a sibling as a result of abuse or neglect in the household   POR8251   Yes   Delete   Serious non-accidental physical injury requiring hospital or medical   Serious non-accidental physical injury requiring hospital or medical   Serious non-accidental physical injury requiring hospital or medical   Serious non-accidental physical injury requiring hospital or medical   Serious non-accidental physical injury requiring hospital or medical   Sexual Abuse, maltreater has access to child   POR8250   Yes                                                                                                    | Code Table Hierarchies<br>Configurable Validations | Name                                                            |               | Death of a |                  |
| section Queries Target Systems Clauses   Name Default Value   Code Cause Name   Code Cause Name   RPAPolicyOverrideReasons   Item Technical ID (Code)   Shown   Translate   Death of a sibling as a result of abuse or neglect in the household   POR8251   Yes   Death of a sibling as a result of abuse or neglect in the household   POR8252   Yes   Serious non-accidental physical injury requiring hospital or medici   Serious non-accidental physical injury requiring hospital or medici   Serious non-accidental physica | Language and Locale Mapping                        |                                                                 | Search Reset  |            |                  |
| Name       Default Value         I cond Cause Name <ul> <li>Good Cause Name</li> <li>RPAPolicyOverrideReasons</li> <li>RPAPolicyOverrideReasons</li> <li>Item         Technical ID (Code)         Shown         Translate           Death of a sibling as a result of abuse or neglect in the househol         POR8253         Yes         Delete           Non-accidental physical injury requiring hospital or medical         POR8251         Yes         Image: Content Management         Yes         Image: Content Management         Serious non-accidental physical injury requiring hospital or medical         POR8250         Yes         Image: Content Management         Yes         Image: Content Management         Yes         Image: Content Management         Yes         Image: Content Management         Yes         Image: Content Management         Yes         Image: Content Management         Yes         Image: Content Management         Yes         Image: Content Management         Yes         Image: Content Management         Yes         Image: Content Management         Yes         Image: Content Management         Yes         Image: Content Management         Yes         Image: Content Management         Yes         Image: Content Management         Image: Content Management         Yes         Image: Content Management         Yes         Image: Content Management         Yes         Image: Content Management</li></ul>                                                            | Nicknames<br>Selection Queries                     | Search Results (Number of Items: 2)                             |               |            | •                |
| Clauses <ul> <li>Good Cause Name</li> </ul> <ul> <li>RPAPolicyOverrideReasons</li> </ul> <ul> <li>Item</li> <li>Technical ID (Code)</li> </ul> <ul> <li>Death of a sibling as a result of abuse or neglect in the househol</li> <li>POR8251</li> <li>Yes</li> <li>Delete</li> </ul> Death of a sibling as a result of abuse or neglect in the househol   POR8251   Yes   Serious non-accidental physical injury requiring hospital or medical   Serious non-accidental physical injury requiring hospital or medical   Serious non-accidental physical injury requiring hospital or medical   Serious non-accidental physical injury requiring hospital or medical   Serious non-accidental physical injury requiring hospital or medical   Serious non-accidental physical injury requiring hospital or medical   Serious non-accidental physical injury requiring hospital or medical   POR8250   Yes                                                                                                    | Target Systems                                     | Name                                                            | Default Value |            |                  |
| Content Management       • RPAPolicyOverrideReasons         Content Management       • RPAPolicyOverrideReasons                                                                                                    | Clauses                                            |                                                                 | Deruut Vuide  |            | <b>a</b> .       |
| Item       Technical ID (Code)       Shown       Item         Death of a sibling as a result of abuse or neglect in the househol       POR8253       Yes       Translate         Death of a sibling as a result of abuse or neglect in the househol       POR8251       Yes       Image: Content Management         Serious non-accidental physical injury requiring hospital or medical       POR8250       Yes       Image: Content Management         Content Management       Excural Abuse, maltreater has access to child       POR8250       Yes       Image: Content Management         Communications       Excural Abuse, maltreater has access to child       POR8250       Yes       Image: Content Management                                                                                                    |                                                    |                                                                 |               |            |                  |
| Item       Technical ID (Code)       Shown       New Item         Death of a sibling as a result of abuse on neglect in the household       POR8253       Yes       Deate         Non-accidental physical injury to an infant       POR8251       Yes       Image: Content Management         Serious non-accidental physical injury requiring hospital or medical por Medical       POR8250       Yes       Image: Content Management         Content Management       Excural Abuse, maltreater has access to child       POR8250       Yes       Image: Content Management                                                                                                    |                                                    | <ul> <li>RPAPOILYOVERIGEREASONS</li> </ul>                      |               |            |                  |
| Content Management     Death of a sibling as a result of abuse or neglect in the household     POR8253     Yes     Delete       Serious non-accidental physical injury requiring hospital or medical treatment     POR8252     Yes     Image: Content Management       Communications     POR8250     Yes     Image: Content Management     POR8250     Yes     Image: Content Management                                                                                                    |                                                    |                                                                 |               |            |                  |
| Non-accidental physical injury to an infant     POR8251     Yes     Image: Content Management       Communications     Content Management     POR8250     Yes     Image: Content Management                                                                                                    |                                                    |                                                                 |               |            | Translate        |
| Content Management     Non-accidental physical injury to an infant     POR8251     Yes     Image: Content Management       Communications     Content Management     POR8250     Yes     Image: Content Management                                                                                                    |                                                    | Death of a sibling as a result of abuse or neglect in the house | hold POR8253  | Yes        |                  |
| Content Management     Yes       Communications                                                                                                    |                                                    | Non-accidental physical injury to an infant                     | POR8251       | Yes        | •                |
| Content Management Communications                                                                                                    |                                                    |                                                                 | dical POR8252 | Yes        | •                |
| Communications                                                                                                    |                                                    | Sexual Abuse, maltreater has access to child                    | POR8250       | Yes        | <b>Q</b>         |
|                                                                                                    | -                                                  |                                                                 |               |            |                  |
| Patch                                                                                                    |                                                    |                                                                 |               |            |                  |
| Business Intelligence                                                                                                    | Batch                                              |                                                                 |               |            |                  |

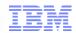

#### Configuration – What is it?

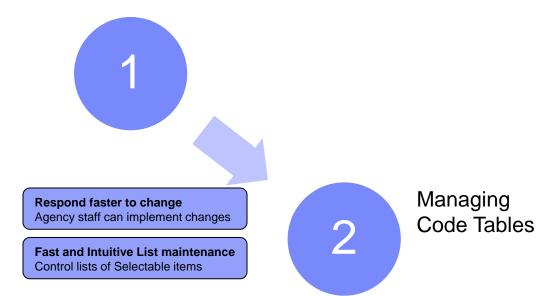

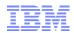

Configuration – What is it?

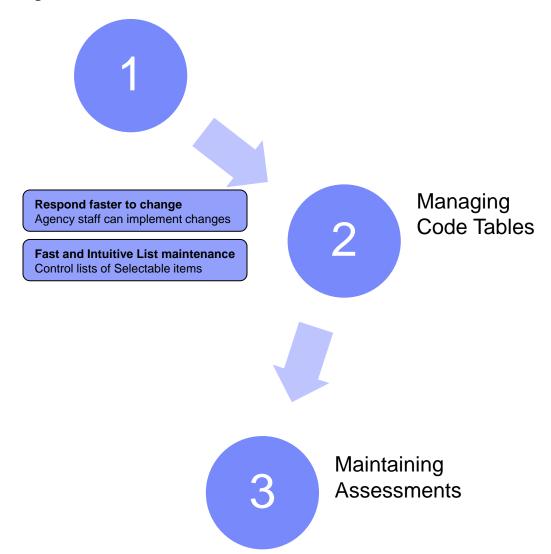

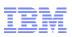

| Assistant for Maria Lewis 5126 ×                                                                                       |                  |                                                                            |          |        |
|----------------------------------------------------------------------------------------------------|------------------|----------------------------------------------------------------------------|----------|--------|
| Assistant for Maria Lewis 5126                                                                                         |                  |                                                                            |          |        |
| Basics Participants Relationships Assessments Allegations                                                              |                  |                                                                            |          | **     |
| SDM® Screening Assessment                                                                                              |                  |                                                                            |          | ∧ Sr   |
|                                                                                                    |                  |                                                                            |          | Help 😨 |
| 1. Were any of the following non-accidental injuries sustained by the child? (Please check all that apply.) $\bigstar$ |                  |                                                                            |          |        |
| Death of the child or another child in home                                                                            |                  | Severe                                                                     |          |        |
| Other injury                                                                                                    | <b>√</b>         | None                                                                       |          |        |
|                                                                                                    |                  |                                                                            |          | Help 😨 |
| 2. Was the child a victim of cruel or excessive corporal punishment? $st$                                              | ۲                | No OYes                                                                    |          |        |
|                                                                                                    |                  |                                                                            |          | Help 😰 |
| 3. Was the child threatened with any of the following types of physical abuse? (Please check all that apply.) *        |                  |                                                                            |          |        |
| Threats of physical harm                                                                                               |                  | Dangerous behavior toward the child or in immediate proximity of the child |          |        |
| Prior death of a child due to abuse or neglect, and new child in the home                                              |                  | None                                                                       | <b>v</b> |        |
|                                                                                                    |                  |                                                                            |          | Help 😰 |
| 4. Has the caregiver's actions led to severe anxiety, depression, withdrawal, or aggressive                            | e behavior by th | e child toward themselves or others? *                                     |          |        |
|                                                                                                    |                  |                                                                            |          | Help 😨 |
| 5. Has the child been threatened with emotional abuse by the caregiver by witnessing,                                  |                  |                                                                            |          |        |

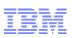

| Assistant for Maria Lewis 5126 ×                                                                                                  |                      |                                                                            |   |            |          |
|----------------------------------------------------------------------------------------------------|----------------------|----------------------------------------------------------------------------|---|------------|----------|
| Assistant for Maria Lewis 5126                                                                                                    |                      |                                                                            |   | <b>Q</b> A | CTIONS   |
| Basics Participants Relationships Assessments Allegations                                                                         |                      |                                                                            |   |            | *        |
| SDM® Screening Assessment                                                                                                    |                      |                                                                            |   | Help 了     | ∧ Sr     |
| <ol> <li>Were any of the following non-accidental injuries sustained by the child? (Pleas<br/>check all that apply.) *</li> </ol> | e                    |                                                                            |   |            |          |
| Death of the child or another child in home                                                                                       |                      | Severe                                                                     |   |            |          |
| Other injury                                                                                                    | ✓                    | None                                                                       |   |            |          |
|                                                                                                    |                      |                                                                            |   | Help 😰     |          |
| 2. Was the child a victim of cruel or excessive corporal punishment? *                                                            | (                    | No OYes                                                                    |   |            |          |
|                                                                                                    |                      |                                                                            |   | Help 😨     |          |
| 3. Was the child threatened with any of the following types of physical abuse? (Ple check all that apply.) $^{\ast}$              | ase                  |                                                                            |   |            |          |
| Threats of physical harm                                                                                                    |                      | Dangerous behavior toward the child or in immediate proximity of the child |   |            |          |
| Prior death of a child due to abuse or neglect, and new child in the home                                                         |                      | None                                                                       | ✓ |            |          |
|                                                                                                    |                      |                                                                            |   | Help 😰     |          |
| 4. Has the caregiver's actions led to severe anxiety, depression, withdrawal, or ag                                               | gressive behavior by | the child toward themselves or others?*   No  Yes                          |   |            |          |
|                                                                                                    |                      |                                                                            |   | Help 😰     |          |
| 5. Has the child been threatened with emotional abuse by the caregiver by withes                                                  | sing,                |                                                                            |   |            |          |
|                                                                                                    |                      |                                                                            |   |            |          |
| Assistant for Maria Lewis 5126 X                                                                                                  |                      |                                                                            |   |            |          |
| Assistant for Maria Lewis 5126                                                                                                    |                      |                                                                            |   |            |          |
| Basics Participants Relationships Assessments                                                                                     | Allegations          | ]                                                                          |   |            |          |
| Assessments                                                                                                    |                      |                                                                            |   |            |          |
| Allegations Physical                                                                                                    | Abuse, Neglect       | / Deprivation Recommendation                                               |   |            | Screeneo |
| _                                                                                                    | D                    | 2                                                                          |   |            |          |
|                                                                                                    |                      |                                                                            |   |            |          |

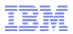

| IEG Editor: ScreeningAssessment                                                                                                    |                                                                                                    |                                                                                |
|----------------------------------------------------------------------------------------------------|----------------------------------------------------------------------------------------------------|--------------------------------------------------------------------------------|
| IEG Editor Datastore Editor                                                                                                    |                                                                                                    | SCRIPT: ScreeningAssessment - DecisionAssist - 2 SCHEMA: ScreeningAssessmentV2 |
| File Edit                                                                                                    |                                                                                                    |                                                                                |
| New Section     New Page       Image: Condition     Image: Condition       Image: Condition     Image: Condition       Image: Condition< | 6. Has the child b<br>Diagnosed Malnut<br>The child's health<br>None                                                                                                    | Skip Field Non-organic failur Unexplained and/                                 |
|                                                                                                    | 7. Has the child b   Inadequate food   Inadequate/ haz                                                                                                    | Skip Field                                                                     |
|                                                                                                    | Inadequate medi                                                                                                    | The child has no p                                                             |
|                                                                                                    |                                                                                                    |                                                                                |
|                                                                                                    | Question Properties Problems                                                                                                    |                                                                                |
|                                                                                                    | Question Attribute:         INADEQUATE_FOOD_LABEL           Question Label         7. Has the child been a victim of any of                                                                                                    | Mandatory:     Mandatory:     InadequateFood_Display.Label                     |
|                                                                                                    | Question Help Text:                                                                                                    | Question Help Text ID:                                                         |
|                                                                                                    | l La construcción de la construcción de la construc |                                                                                |

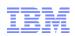

| IEG Editor: ScreeningAsses | sment                                                                      |                                 |         |       |          |           |         |          |          |            |      |          |         |        |       |        |          |             |      |
|----------------------------|----------------------------------------------------------------------------|---------------------------------|---------|-------|----------|-----------|---------|----------|----------|------------|------|----------|---------|--------|-------|--------|----------|-------------|------|
| IEG Editor Da              | tastore Editor                                                             |                                 |         | 5     | CRIPT: S | creening  | Assessi | ment - D | ecisionA | \ssist - 2 | SCHE | 1A: Scre | eningAs | sessme | ntV2  |        |          |             |      |
| File Edit                  |                                                                            |                                 |         |       |          |           |         |          |          |            |      |          |         |        |       |        |          |             |      |
| New Section No             | ew Page                                                                    |                                 |         |       |          |           |         |          |          |            |      |          |         |        | ٦Ĥ    |        |          |             |      |
|                            | 6. Has th                                                                  | e child b                       |         |       |          |           |         | Ski      | ip Field |            |      |          |         |        |       |        |          |             |      |
| Condition R Loop           | Diagnose                                                                   | d Malnut                        |         |       | Non-o    | rganic fa | ailur   |          |          |            |      |          |         |        |       |        |          |             |      |
| 🔻 🥘 SDM® Screening Assessm | ent The child                                                              | 's health                       |         |       | Unexp    | lained a  | nd/     |          |          |            |      |          |         |        |       |        |          |             |      |
| Keep SDM® Screening Asse   | Screening Assessment DM                                                    |                                 |         |       |          |           |         |          |          |            |      |          |         |        |       | _      |          |             |      |
|                            | Save Validate Export                                                       | ?+<br>Question Outcome Options∡ |         |       |          |           |         |          |          |            |      |          |         |        |       |        | Filt     | ter Matr    | ix 1 |
|                            | ▼ Errors (0)                                                               |                                 |         |       |          |           |         |          |          |            |      |          |         |        |       |        | Show Opt | tions in Er | ror  |
|                            | Click save to validate and save.                                           |                                 |         |       |          |           |         |          |          |            |      |          |         |        |       |        |          |             |      |
|                            |                                                                            |                                 |         |       |          |           |         |          |          |            |      |          |         |        |       |        |          |             | =    |
|                            | Questions                                                                  | Answers                         | buse IR | Negle | ct / Dep | rivation  |         |          |          |            |      |          |         |        | Negle | ct IR  |          | -           |      |
|                            |                                                                            |                                 | -       | -     |          | •         | •       | -        |          |            | •    | •        | •       |        | •     | •      | -        | -           |      |
|                            | Inadequate food                                                            | True                            | 0       | •     | 0        | 0         | 0       | 0        | 0        | 0          | 0    | 0        | 0       | 0      | 0     | 0      | 0        | 0           | Ē    |
|                            |                                                                            | False                           | 0       | 0     | 0        | 0         | 0       | 0        | 0        | 0          | 0    | 0        | 0       | 0      | 0     | 0      | 0        | 0           |      |
|                            | Inadequate dothing                                                         | True                            |         |       |          |           | 0       |          |          |            |      |          |         |        |       |        |          |             |      |
|                            |                                                                            | False                           |         |       |          |           |         |          |          |            |      |          |         |        |       |        |          |             |      |
|                            | Inadequate/ hazardous shelter                                              | True                            | 0       | 0     | 0        | 0         | 0       | 0        | 0        | 0          | 0    | 0        | 0       | 0      |       | 0      | 0        | 0           |      |
|                            |                                                                            | False                           | 0       | 0     | 0        | 0         | 0       | 0        | 0        | 0          | 0    | 0        | 0       | 0      | 0     | 0      | 0        | 0           |      |
|                            | Inadequate supervision                                                     | True                            |         |       |          |           |         |          | 0        |            |      |          |         |        |       |        |          |             | Ξ    |
|                            |                                                                            | False                           |         |       |          |           |         |          |          |            |      |          |         |        |       |        |          |             |      |
|                            | Inadequate medical/mental health<br>care                                   | True                            | 0       | 0     | 0        | 0         | 0       | 0        | 0        | 0          | 0    | 0        | 0       | 0      | 0     | 0      | 0        | 0           |      |
|                            |                                                                            | False                           | 0       | 0     | 0        | 0         | 0       | 0        | 0        | 0          | 0    | 0        | 0       | 0      | 0     | 0      | 0        | 0           |      |
|                            | The child has no parent or<br>guardian capable of providing                | True                            |         |       |          |           |         |          |          |            | 0    |          |         |        |       |        |          |             |      |
|                            | appropriate care                                                           | False                           |         |       |          |           |         |          |          |            |      |          |         |        |       |        |          |             |      |
|                            | Failure to protect                                                         | True                            | 0       | 0     | 0        | 0         | 0       | 0        | 0        | 0          | 0    | ø        | 0       | 0      | 0     | 0      | 0        | 0           |      |
|                            |                                                                            | False                           | 0       | 0     | 0        | 0         | 0       | 0        | 0        | 0          | 0    | 0        | 0       | 0      | 0     | 0      | 0        | 0           |      |
|                            | Prior failed reunification or severe<br>neglect, and new child in the home | True                            |         |       |          |           |         |          |          |            |      |          | •       |        |       |        |          |             |      |
|                            | regieccy and new child in a leftome                                        | False                           |         |       |          |           |         |          |          |            |      |          |         |        |       |        |          |             |      |
|                            | Allowing the child to use alcohol or<br>other drugs.                       | True                            | 0       | 0     | 0        | 0         | 0       | 0        | 0        | 0          | 0    | 0        | 0       | 0      | 0     | 0      | 0        | 0           |      |
|                            | oulei drugs.                                                               | e l                             | •       |       | $\sim$   |           | -       | -        | -        |            | -    | -        | -       |        |       | $\sim$ | $\sim$   | $\sim$      | ×    |
|                            |                                                                            |                                 |         |       |          |           |         |          |          |            |      |          |         |        |       |        |          |             |      |

|   | _ | _ |  |
|---|---|---|--|
| _ | - | - |  |
|   |   | - |  |
|   |   |   |  |
|   |   |   |  |
|   | _ |   |  |
|   |   | _ |  |
|   |   |   |  |

| SDM® Safety Assessment                                                                                                    |                   |                                                         |                       |             |        | ? × |
|----------------------------------------------------------------------------------------------------|-------------------|---------------------------------------------------------|-----------------------|-------------|--------|-----|
| Safety Threats                                                                                                    |                   |                                                         |                       |             |        |     |
| Allegations                                                                                                    |                   |                                                         |                       |             |        | -   |
| Were there allegations? *                                                                                                    |                   |                                                         | Yes                   |             | ¥      |     |
| Child Vulnerability Factors                                                                                                    |                   |                                                         |                       |             |        |     |
| Age 0-5 yrs                                                                                                    |                   | Significant diagnosed medical or mental disorder        |                       | ]           |        |     |
| School age, but not attending school                                                                                                    |                   | Diminished mental capacity (e.g., developmental delay   | , non-verbal)         | ]           |        |     |
| Diminished physical capacity (e.g., non-ambulatory, limited use of limbs)                                                                                                  |                   |                                                         |                       |             |        |     |
| Safety Threats                                                                                                    |                   |                                                         |                       |             |        |     |
| Assess household for each of the following safety threats. Indicate whapply.<br>1. Caregiver caused serious physical harm to the child or made a plausible indicated by: * |                   |                                                         | threat is present. Ma | rk all thai | t<br>? | 2   |
| Serious injury or abuse to child other than accidental                                                                                                    |                   | Caregiver fears he/she will maltreat the child          |                       | ]           |        |     |
| Threat to cause harm or retaliate against the child                                                                                                    | 4                 | Excessive discipline or physical force                  |                       | ]           |        |     |
| Drug exposed infant                                                                                                    |                   |                                                         |                       |             |        |     |
| 2. Current circumstances, combined with information that the caregiver has the child's safety may be of immediate concern based on the severity of the incident. $*$       |                   |                                                         | No                    | •           | 2      |     |
| 3. Child sexual abuse is suspected, and circumstances suggest that the chi                                                                                                 | ld's safety may b | e an immediate concern. *                               | Please Select         | ¥           | ?      |     |
| 4. Caregiver fails to protect the child from serious harm or threatened harm                                                                                               | by others. This r | nay include physical abuse, sexual abuse, or neglect. * | Please Select         | T           | ?      | Ŧ   |
| Cancel Save & Exit                                                                                                    |                   |                                                         |                       |             | Next   |     |
|                                                                                                    |                   |                                                         |                       |             |        |     |

|   | and the second second |
|---|-----------------------|
| _ |                       |
|   |                       |
|   | - Y -                 |
|   |                       |

| afety Threats                                                                                                    |                              |                                                                          |                    |
|----------------------------------------------------------------------------------------------------|------------------------------|--------------------------------------------------------------------------|--------------------|
| Allegations                                                                                                    |                              |                                                                          |                    |
| Were there allegations? *                                                                                                    |                              | Yes                                                                      | ۲                  |
| Child Vulnerability Factors                                                                                                    |                              |                                                                          |                    |
| Age 0-5 yrs                                                                                                    | <b>√</b>                     | Significant diagnosed medical or mental disorder                         |                    |
| School age, but not attending school                                                                                                    |                              | Diminished mental capacity (e.g., developmental delay, non-verbal)       |                    |
| Diminished physical capacity (e.g., non-ambulatory, limited use of limbs)                                                                                                    |                              |                                                                          |                    |
| Safety Threats                                                                                                    |                              |                                                                          |                    |
| Assess household for each of the following safety threats. Indicate we apply.                                                                                                    | nether currently a           | vailable information results in reason to believe safety threat is prese | ent. Mark all that |
| 1. Caregiver caused serious physical harm to the child or made a plausible indicated by: $st$                                                                                                    | threat to cause ser          | ious physical harm in the current investigation, as                      | ▼ 2                |
| Serious iniury or abuse to child other than accidental<br>ults                                                                                                    |                              | Careciver fears he/she will maltreat the child                           |                    |
|                                                                                                    |                              |                                                                          | eate Safety Plan   |
|                                                                                                    |                              |                                                                          |                    |
| ed on the completed safety assessment, the children in the home are deem                                                                                                    | ed to be:                    |                                                                          |                    |
|                                                                                                    | ed to be:<br>ONDITIONALLY SA | IFE                                                                      |                    |
| c                                                                                                    | ONDITIONALLY SA              |                                                                          |                    |
| C<br>dren deemed to be conditionally safe should have a safety plan put in place                                                                                                    | ONDITIONALLY SA              |                                                                          |                    |
| ed on the completed safety assessment, the children in the home are deem<br>C<br>dren deemed to be conditionally safe should have a safety plan put in place<br>ety factors identified<br>Physical Harm | ONDITIONALLY SA              | ety concerns of the family.                                              |                    |
| C<br>dren deemed to be conditionally safe should have a safety plan put in place<br><b>ety factors identified</b>                                                                                       | ONDITIONALLY SA              | ety concerns of the family.<br>Safety interventions identified           |                    |
| c<br>dren deemed to be conditionally safe should have a safety plan put in place<br><b>ety factors identified</b><br>Physical Harm                                                                      | ONDITIONALLY SA              | ety concerns of the family.<br>Safety interventions identified           |                    |
| c<br>dren deemed to be conditionally safe should have a safety plan put in place<br><b>ety factors identified</b><br>Physical Harm                                                                      | ONDITIONALLY SA              | ety concerns of the family.<br>Safety interventions identified           |                    |
| c<br>dren deemed to be conditionally safe should have a safety plan put in place<br><b>ety factors identified</b><br>Physical Harm                                                                      | ONDITIONALLY SA              | ety concerns of the family.<br>Safety interventions identified           |                    |

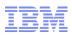

| IEG Editor: Safety                                            |                                                                                                    |                                                      |
|---------------------------------------------------------------|----------------------------------------------------------------------------------------------------|------------------------------------------------------|
| IEG Editor Datastore Editor                                   |                                                                                                    | SCRIPT: Safety - DecisionAssist - 2 SCHEMA: SafetyV2 |
| File Edit                                                     |                                                                                                    |                                                      |
| New Section New Page                                          |                                                                                                    |                                                      |
| <b>\$</b>                                                     | Child (Mark all that apply)                                                                               |                                                      |
| Condition 🖳 Loop SubScript                                    |                                                                                                    |                                                      |
| V Safety Assessment                                           | 1. Child has the cognitive, physical, and e                                                               |                                                      |
| 🥘 SDM® Safety Assessment                                      |                                                                                                    |                                                      |
| V () Condition                                                |                                                                                                    |                                                      |
| <ol> <li>SDM® Safety Assessment</li> </ol>                    | Caregiver (Mark all that apply)                                                                           | ≣ ■                                                  |
| <ul> <li>Condition</li> <li>SDM® Safety Assessment</li> </ul> |                                                                                                    |                                                      |
| SUM(g) Safety Assessment                                      | 2. Caregiver has the cognitive, physical,                                                                 | ?⇔                                                   |
|                                                               | 3. Caregiver has a willingness to recogni                                                                 | Add Question                                         |
|                                                               | 4. Caregiver has ability to access resour                                                                 | i i i i i i i i i i i i i i i i i i i                |
|                                                               | 5. Caregiver has supportive relationship                                                                  | T                                                    |
|                                                               | 6. At least one caregiver in the home is                                                                  |                                                      |
|                                                               | 7. Caregiver is willing to accept tempora                                                                 |                                                      |
|                                                               |                                                                                                    |                                                      |
|                                                               | 8. There is evidence of a healthy relation                                                                |                                                      |
|                                                               | 9. Caregiver is aware of and committed t                                                                  | · · · · · · · · · · · · · · · · · · ·                |
|                                                               |                                                                                                    |                                                      |
|                                                               | Question Properties Problems                                                                              |                                                      |
|                                                               | Question Attribute: childCognitive Mandatory:                                                             |                                                      |
|                                                               | Question Label 1. Child has the cognitive, physical, and emc <table-cell> Question Label ID:</table-cell> | Question.Label.ChildCognitive                        |
|                                                               | Question Help Text: 🛛 🖗 Question Help Text ID:                                                            |                                                      |
|                                                               |                                                                                                    |                                                      |

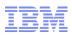

| IEG<br>Edit | G Editor Datastore Editor                                                            |                               |           |   |         |                   |      |   |   |   | SCRIP | T: Safet | ty - Decision | Assist - 2 | SCHEMA: Safety |
|-------------|--------------------------------------------------------------------------------------|-------------------------------|-----------|---|---------|-------------------|------|---|---|---|-------|----------|---------------|------------|----------------|
|             |                                                                                      |                               |           |   |         |                   |      |   |   |   |       |          |               |            |                |
| w Sect      | kion New Page                                                                        | Child (Mark all th            | at apply) |   |         |                   |      |   |   |   |       |          |               |            |                |
| nditi       | Safety Assessment                                                                    |                               |           |   |         |                   |      |   |   |   |       |          |               |            |                |
| SDM<br>Con  |                                                                                      | 2+<br>Question Outcome Option |           |   |         |                   |      |   |   |   |       |          |               |            | Filter M       |
| ۱.          | Errors (0)                                                                           |                               |           |   |         |                   |      |   |   |   |       |          |               | [          | Show Options   |
| Con         | Questions                                                                            | Answers                       | Safe      |   | - Condi | tionally <b>S</b> | 5afe |   |   |   |       | Ŧ        | Unsafe        | -          | Physical Harm  |
| ٤ 🥘         |                                                                                      |                               |           | - | -       | ~                 | -    | - | - | - | -     | -        | -             | -          | ~              |
|             | 1. Intervention or direct services<br>by worker. (DO NOT include the                 | True                          |           | 0 | •       | 0                 | 0    | 0 | 0 | 0 | 0     | 0        | 0             | 0          | 0              |
|             | investigation itself.)                                                               | False                         |           | 0 | 0       | 0                 | 0    | 0 | 0 | 0 | 0     | 0        | 0             | •          | 0              |
|             | 2. Use of family, neighbors, or                                                      | True                          |           |   |         | ۲                 |      |   |   |   |       |          |               |            |                |
|             | other individuals in the community<br>as safety resources.                           | False                         |           |   |         |                   |      |   |   |   |       |          | 0             | 0          |                |
|             | 3. Use of community agencies or                                                      | True                          |           | 0 | 0       | 0                 | ۲    | 0 | 0 | 0 | 0     | 0        | 0             | 0          | 0              |
|             | services as safety resources.                                                        | False                         |           | 0 | 0       | 0                 | 0    | 0 | 0 | 0 | 0     | 0        | 0             | •          | 0              |
|             | 4. Have the caregiver                                                                | True                          |           |   |         |                   |      | 0 |   |   |       |          |               |            |                |
|             | appropriately protect the victim<br>from the alleged perpetrator.                    | False                         |           |   |         |                   |      |   |   |   |       |          | 0             | 0          |                |
|             | 5. Have the alleged perpetrator                                                      | True                          |           | 0 | 0       | 0                 | 0    | 0 | 0 | 0 | 0     | 0        | 0             | 0          | 0              |
|             | leave the home, either voluntarily<br>or in response to legal action.                | False                         |           | 0 | 0       | 0                 | 0    | 0 | 0 | 0 | 0     | 0        | 0             | •          | 0              |
|             | 6. Have the non-offending                                                            | True                          |           |   |         |                   |      |   |   | 0 |       |          |               |            |                |
|             | caregiver move to a safe<br>environment with the child.                              | False                         |           |   |         |                   |      |   |   |   |       |          | 0             | •          |                |
|             | <ol> <li>Legal action planned or<br/>initiated-child remains in the home.</li> </ol> | True                          |           | 0 | 0       | 0                 | 0    | 0 | 0 | 0 | 0     | 0        | 0             | 0          | 0              |
|             | initiateu-chiiu remains in the nome.                                                 | False                         |           | 0 | 0       | 0                 | 0    | 0 | 0 | 0 | 0     | 0        | 0             | •          | 0              |
|             | 8. Other                                                                             | True                          |           |   |         |                   |      |   |   |   |       | 0        |               |            |                |
|             |                                                                                      | False                         |           |   |         |                   |      |   |   |   |       |          | •             | •          |                |
|             | 9. Have the caregiver voluntarily                                                    | True                          |           | 0 | 0       | 0                 | 0    | 0 | 0 | 0 | 0     | 0        | 0             | 0          | 0              |
|             | place the child outside the home.                                                    | False                         |           | 0 | 0       | 0                 | 0    | 0 | 0 | 0 | 0     | 0        | 0             | 0          | 0              |
|             |                                                                                      |                               |           |   |         |                   |      |   |   |   |       |          |               |            |                |

| _ |   |       |
|---|---|-------|
|   |   |       |
|   |   |       |
|   |   |       |
|   |   |       |
| _ |   |       |
|   | _ | <br>_ |
|   | - |       |

| leglect/Abuse Index                                                                                                    |                                  |                                |
|----------------------------------------------------------------------------------------------------|----------------------------------|--------------------------------|
| The risk assessment form is composed of two indices: the neglect assessment index and the abuse assessment inde<br>associated score which will be used to determine the total score for that index. The family's overall risk level is base<br>index.                                                                                                    |                                  |                                |
|                                                                                                    |                                  | Help <table-cell></table-cell> |
| <ol> <li>Current Report Is for *</li> </ol>                                                                                                    | c. Both                          | ٣                              |
|                                                                                                    |                                  | Help <table-cell></table-cell> |
| <ol> <li>Prior Investigations *</li> </ol>                                                                                                    | a. No                            | ٣                              |
| Prior Neglect                                                                                                    | a. None                          | ۲                              |
| Prior Abuse                                                                                                    | a. None                          | ¥                              |
|                                                                                                    |                                  | Help <table-cell></table-cell> |
| 3. Household previously had an open family services or foster care case due to child abuse and/or neglect (voluntary or courdered).                                                                                                    | a. No                            | ¥                              |
|                                                                                                    |                                  | Help 🖬                         |
| 14. Number of children involved in the current child abuse and/or neglect incident. $st$                                                                                                    | a. One, Two, or Three            | ۲                              |
|                                                                                                    |                                  | Help 🛙                         |
| 5. Prior injury to any child in the household resulting from child abuse and/or neglect. $st$                                                                                                    | Please Select                    | •                              |
|                                                                                                    | Please Select<br>a. No<br>b. Yes | 3                              |
| 16. Age of youngest child in the home. *                                                                                                    | Please Select                    | •                              |
| Cancel Save & Exit                                                                                                    |                                  | Nex                            |
|                                                                                                    |                                  | _                              |
|                                                                                                    |                                  |                                |
| SDM® Risk Assessment                                                                                                    |                                  | ? ×                            |
|                                                                                                    |                                  | ? ×                            |
| SDM® Risk Assessment           Risk Levels           Neglect Risk Level: Medium           Abuse Risk Level: Medium                                                                                                    |                                  | ? ×                            |
| Risk Levels<br>Neglect Risk Level: Medium                                                                                                    |                                  | <b>3</b> ×                     |
| Risk Levels<br>Neglect Risk Level: Medium<br>Abuse Risk Level: Medium<br>Overall Risk Level: Medium<br>Overrides                                                                                                    |                                  |                                |
| Risk Levels         Neglect Risk Level: Medium         Abuse Risk Level: Medium         Overall Risk Level: Medium         Overrides         If there are no overrides, select "No Overrides"; risk level will remain the same. If there is a Policy Override, select the you select a Discretionary Override, the risk level will increase one level, and you must enter a reason in the box prov                                                                         |                                  |                                |
| Risk Levels         Neglect Risk Level: Medium         Abuse Risk Level: Medium         Overall Risk Level: Medium         Overrides         If there are no overrides, select "No Overrides"; risk level will remain the same. If there is a Policy Override, select the                                                                                                    |                                  |                                |
| Risk Levels         Neglect Risk Level: Medium         Abuse Risk Level: Medium         Overail Risk Level: Medium         Overrides         If there are no overrides, select "No Overrides"; risk level will remain the same. If there is a Policy Override, select the you select a Discretionary Override, the risk level will increase one level, and you must enter a reason in the box prov         Assessment Override *        Please Select-         No override | tided.<br>▼                      |                                |

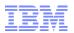

| IEG Editor Datastore Editor                                                                                                    |                                                                                                    |                                                                  |                        |
|----------------------------------------------------------------------------------------------------|----------------------------------------------------------------------------------------------------|------------------------------------------------------------------|------------------------|
|                                                                                                    |                                                                                                    | SCRIPT: RiskAssessment - CERAssessment - 1                       | SCHEMA: RiskAssessment |
| File Edit                                                                                                    |                                                                                                    |                                                                  |                        |
| New Section     New Page       Image: Condition     Image: Condition       Image: Condition     Image: Condition       Image: Condition     Image: Condition       Image: Condition     Image: Condition       Image: Condition     Image: Condition       Image: Condition     Image: Condition       Image: Condition     Image: Condition       Image: Condition     Image: Condition       Image: Condition     Image: Condition | R1. Current Report Is for                                                                                          |                                                                  |                        |
| SDM® Risk Assessment                                                                                                    |                                                                                                    |                                                                  | Add List               |
| Callout: GetRiskAssessmentResults                                                                                                    |                                                                                                    |                                                                  |                        |
| 🦫 SDM@ Risk Assessment                                                                                                    | R2. Prior Investigations         Prior Neglect         Prior Abuse         R3. Household previously had an open fa |                                                                  |                        |
|                                                                                                    | Question Page Properties Problems                                                                                  |                                                                  |                        |
| ······································                                                                                                    | Page ID: AssessmentDetails En                                                                                      | tity: Group<br>ge Title ID: QuestionPage.AssessmentDetails.Title |                        |

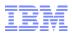

| iskAssessme         | nt                                                    |                                             |                         |                             |                                     |                                 |
|---------------------|-------------------------------------------------------|---------------------------------------------|-------------------------|-----------------------------|-------------------------------------|---------------------------------|
| IEG E               | ditor Datastore Editor                                |                                             |                         | SCRIPT: RiskAssessment - C  | ERAssessment - 1 SCHEMA: Ris        | kAssessment                     |
| File Edit           |                                                       |                                             |                         |                             |                                     |                                 |
| New Sectio          |                                                       | Current Report Is for                       |                         |                             | <b>v</b> )                          |                                 |
| Assessmer-          | IEG Editor Datastore Editor                           |                                             |                         | SCRIPT: R                   | iskAssessment - CERAssessment       | - 1 SCHEMA: RiskAssessment      |
| 🥘 SDM®<br>🔫 Callout | File                                                  |                                             |                         |                             |                                     |                                 |
| SDM®                | Schema Outline                                        | Schema Documents                            |                         |                             |                                     |                                 |
|                     |                                                       |                                             |                         |                             |                                     |                                 |
|                     | Entities Domai Includ                                 | RiskAssessment<br>Entities                  |                         |                             |                                     |                                 |
|                     | Show Attributes                                       | Add Entity Add Attribute                    | Add Child Entity        |                             | Attribute                           |                                 |
|                     | ▼                                                     |                                             |                         | Name:                       | initialAssessmentInd                |                                 |
|                     | V 🖻 Assessment                                        |                                             |                         | Description:                | Indicates if this is the first time |                                 |
|                     | 🖻 initialAssessmentInd                                | Chan Attributor                             |                         |                             | this assessment is being            |                                 |
|                     | assessmentDefinitionID                                | Show Attributes                             |                         |                             | executed                            |                                 |
|                     | assessmentInstanceID                                  | Application                                 | <b>_</b>                |                             |                                     |                                 |
|                     | iskOverride                                           | V Assessment                                |                         | Domain Type:                | IEG_BOOLEAN                         |                                 |
|                     | policyOverrideSexAbuseCase]                           | initialAssessmentInd                        |                         | Default Value:              |                                     |                                 |
|                     | policyOverrideInjuryInd policyOverrideSevereInjuryInd | assessmentDefinitionID                      |                         |                             |                                     |                                 |
|                     |                                                       |                                             |                         |                             |                                     |                                 |
|                     |                                                       | policyOverrideSexAbuseCaseInd               |                         |                             |                                     |                                 |
|                     | recommendedDecision                                   | policyOverrideInjuryInd                     |                         |                             |                                     |                                 |
|                     | e neglectClassification                               | Domains                                     |                         |                             |                                     |                                 |
|                     | abuseClassification                                   | Includes                                    |                         |                             |                                     |                                 |
|                     | 🖹 scoredClassification                                |                                             |                         |                             |                                     |                                 |
|                     | 📄 finalClassification                                 | Problems                                    |                         |                             |                                     |                                 |
|                     | 🖻 staffComments                                       | Description                                 |                         |                             | Document                            |                                 |
|                     | F Group                                               |                                             |                         |                             |                                     |                                 |
|                     |                                                       |                                             |                         |                             |                                     |                                 |
|                     |                                                       |                                             |                         |                             |                                     |                                 |
|                     | /localhost:9044/Curam/en_US/DAAssessment0             | Configuration resolveOpenIEGEditorForCerAss | Page.do?scrint&scriptVe | rsion=1&o3ctx=4096& o3rpu=A | ssessmentPlanningAdmin listCER1     | SpecificationPage.do?o3ctx=4096 |

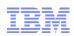

| RiskAssessment                                                                                                    |                          |
|----------------------------------------------------------------------------------------------------|--------------------------|
| IEG Editor         Datastore Editor           SCRIPT: RiskAssessment - CERAssessment - 1         SCHEMA: RiskAssessment - 1                                                                                                    |                          |
| File Edit                                                                                                    |                          |
| New Section     New Page       Image: Condition     R1. Current Report Is for                                                                                                    |                          |
| V 💁 Assessmen                                                                                                    |                          |
| SDM® IEG Editor Datastore Editor SCRIPT: RiskAssessment - 1 SCHEMA: Risk                                                                                                    | kAssessment              |
| 📌 Callout File                                                                                                    |                          |
| Schema Outline Schema Documents                                                                                                    |                          |
| Entities Domai Includ RiskAssessment                                                                                                    |                          |
| Show Attributes Entities Attribute                                                                                                    |                          |
| Application     * RiskAssessmentRuleSet                                                                                                    | •                        |
| Actions Q V Save Technical                                                                                                    | Search Rules             |
|                                                                                                    |                          |
| assessmentDe     assessmentDe     a      | γ́ Τ                     |
| Abuse     Assessment                                                                                                    | Technical 🔻              |
| iskOverride                                                                                                    | Create                   |
| ☐ policyOverride     Image: Second second secon                   | Search                   |
| policyUverride     Will score     Test                                                                                                    | Fixed List               |
| DolicyOverride (%) cassingation                                                                                                    | Property                 |
| policy overnoe Equals                                                                                                    | Custom Expressio         |
| ☐ discretionaryO ►●● FactorList ■ medicallyFragile ▼ == ▼ √ True ▼                                                                                                    |                          |
|                                                                                                    | Existence Timeline       |
| © neglectClassifiti ▶ 0 Group<br>© abuseClassific: ♥ 0 Neglect                                                                                                    | Timeline 👔               |
| The source of the source of th | Interval                 |
| Image: Second State     Image: Second State     Result       Image: State     Image: Second State     Image: Second State       Image: State     Image: Second State     Image: Second State       Image: State     Image: Second State     Image: Second State       Image: State     Image: Second State     Image: Second State       Image: State     Image: Second State     Image: Second State                                                                                                    | Combine Successi<br>Call |
| Image: Second second secon                   | Period Length            |
| Image: Second Second                  | ANY                      |
| //localhost:9044/Curam/enR ageYoungestChildScore                                                                                                    | This                     |
| 🚯 medicallyFragileScore                                                                                                    |                          |
| Image: Second second second                  | Sort                     |
| Image: Second second second                  | \$                       |

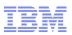

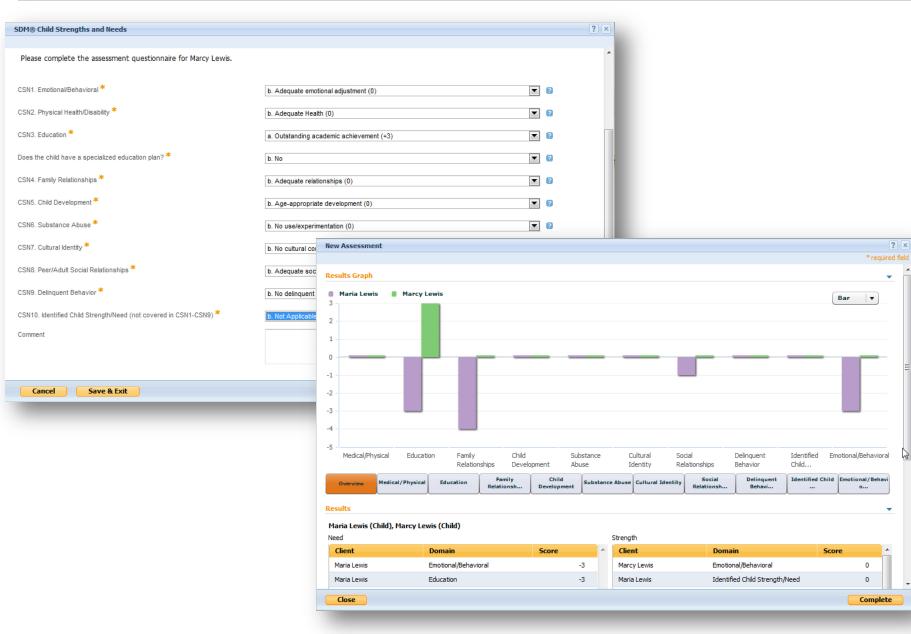

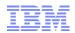

#### Configuration – What is it?

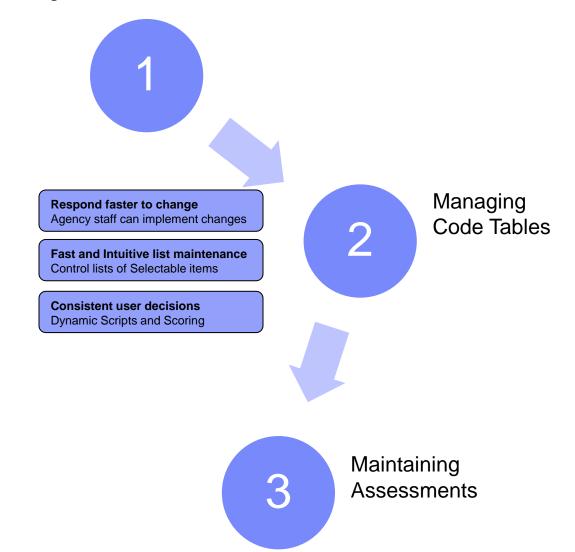

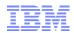

#### Configuration – What is it?

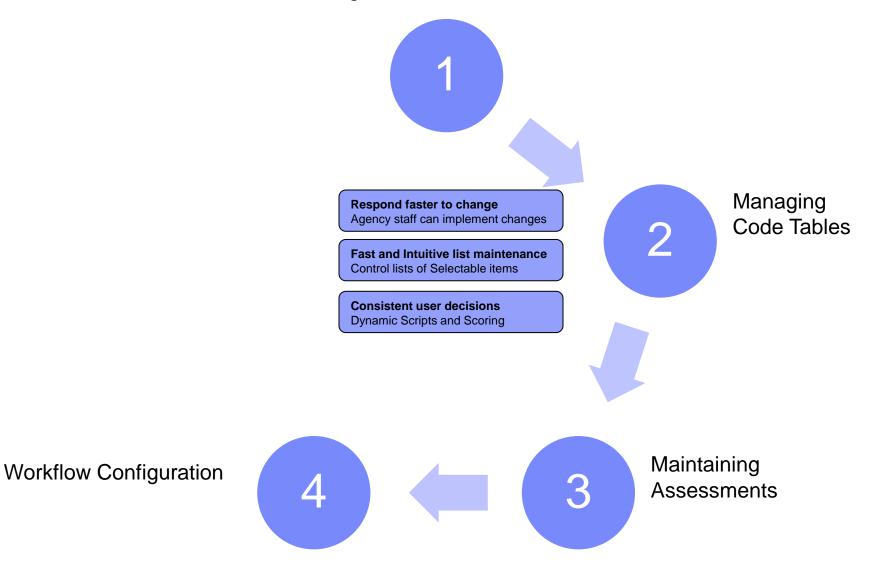

- Cúram Workflow provides the ability to implement business processes consistently, effectively and with the flexibility to rapidly respond to changing business needs
- Workflow serves two main purposes:
  - supports the automation of business processes
  - manages the allocation of work items associated with workflow activity steps

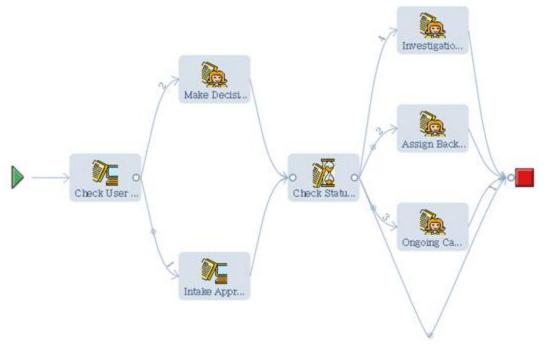

| Activities                          |           |
|-------------------------------------|-----------|
| Name                                | Туре      |
| Check User Credentials And Category | Automatic |
| Make Decision                       | Manual    |
| Intake Approval                     | Automatic |
| Check Status And Category           | Automatic |
| Investigation Creation              | Manual    |
| Assign Back To Worker               | Manual    |
| Ongoing Case Creation               | Manual    |

Activities

### IBM

#### Key Concepts

- Manual User Steps
- Automatic System Steps
- Event Wait Steps
- Work Allocation (User, Queue, Org Unit)
- Work Escalation (Milestones)
- Loops and Logic

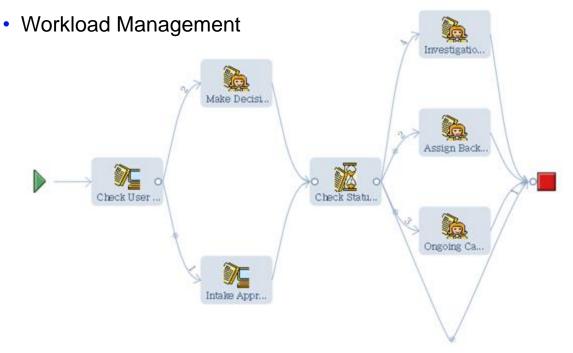

|  | CU | CUVI | CTIVITI |
|--|----|------|---------|

| Name                                | Туре      |
|-------------------------------------|-----------|
| Check User Credentials And Category | Automatic |
| Make Decision                       | Manual    |
| Intake Approval                     | Automatic |
| Check Status And Category           | Automatic |
| Investigation Creation              | Manual    |
| Assign Back To Worker               | Manual    |
| Ongoing Case Creation               | Manual    |

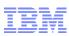

|                      |          |            |                |            |          |          |           |                |                                 |         | < II >       |
|----------------------|----------|------------|----------------|------------|----------|----------|-----------|----------------|---------------------------------|---------|--------------|
|                      |          |            |                |            |          |          |           |                |                                 | 2?      | Customize 4  |
| Assigned Workload    | x        | 🔻 Му Ар    | ppointments    | 5          |          |          |           | X              | ▼ Quick Links                   |         | x            |
| playing 25 of 51     |          | This We    | ack            |            |          |          | 1         | Next Week      | New Intake                      |         |              |
| Name                 | Assigned |            |                |            | -        |          |           |                | Search for Participant          |         |              |
| ave Gonzales         | 9        | Sun<br>5   | Mon<br>6       | Tue<br>7   | Wed<br>8 | Thu<br>9 | Fri<br>10 | Sat<br>11      | Change my Password              |         |              |
| ianne Robertson      | 0        |            |                |            | 0        | · · /    | 10 _      |                |                                 |         |              |
| m Ryan               | 0        | Wednesd    | ay 08 Oct 201  | 14         |          |          |           |                | ✓ My Organisation Units         |         | X            |
| oel Marsh            | 0        | 09:00 - 10 | 0:00 🚯 Sta     | ff Meeting |          |          |           |                |                                 |         | -            |
| ucy Watts            | 2        | 05.00 - 10 | 0.00 🖉 30      | IT Meeting |          |          |           |                | Displaying 15 of 15             |         |              |
| artin                | 0        |            |                |            |          |          |           |                | Name                            | Members | Tasks        |
| aula Archer<br>mpun  | 23       |            |                |            |          |          |           |                | Child Protection and Welfare    | 8       | 1            |
| mpuh                 | 2        |            |                |            |          |          |           |                | Adoption Unit                   | 2       | 0            |
| doption Supervisor   | 0        |            |                |            |          |          |           |                | Case Audit Unit                 | 3       | 0            |
| doption Worker       | 0        |            |                |            |          |          |           |                | Claims Analysts                 | 1       | 0            |
| elinda Hamilton      | 0        |            |                |            |          |          |           |                | Hearing Officials               | 2       | 0            |
| ebbie Floyd          | 0        | 🔻 Availa   | able Tasks     |            |          |          |           | X              | Hearing Reviewers               | 2       | 0            |
| orena Maxwell        | 0        | There are  | e no records t | n display  |          |          |           |                | Hearing Schedulers              | 2       | 0            |
| nanuel Frazier       | 0        | mere are   |                | o dispidy  |          |          | Δ.        | vailable Tasks | Intake Unit                     | 5       | 1            |
| leen Mckenzie        | 0        |            |                |            |          |          | -         | valiable rasks | Intake Workers                  | 2       | 0            |
| ebecca Morrison      | 0        |            |                |            |          |          |           |                | Investigation Unit              | 4       | 0            |
| idget Parks          | 0        |            |                |            |          |          |           |                | Ongoing Unit                    | 4       | 0            |
| onia Scott           | 0        |            |                |            |          |          |           |                | Ronan's work unit               | 12      | 0            |
| hris Freeman         | 0        |            |                |            |          |          |           |                | Secretaries                     | 1       | 0            |
| lie Ross             | 0        |            |                |            |          |          |           |                | Youth Service                   | 2       | 0            |
| take Supervisor      | 0        |            |                |            |          |          |           |                | Youth Services - Facility       | 1       | 0            |
| itake Worker         | 0        |            |                |            |          |          |           |                |                                 |         | My Org Units |
| icy Watts            | 2        |            |                |            |          |          |           |                |                                 |         |              |
| OM Intake Supervisor | 0        |            |                |            |          |          |           |                |                                 |         |              |
| OM Intake Worker     | 0        |            |                |            |          |          |           |                | ▼ My Tasks                      |         | 🖉 🖉          |
|                      | My Users |            |                |            |          |          |           |                |                                 |         | Create Task  |
|                      |          |            |                |            |          |          |           |                | There are no records to display |         |              |
|                      |          |            |                |            |          |          |           |                | There are no records to display |         | My Ta        |

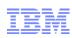

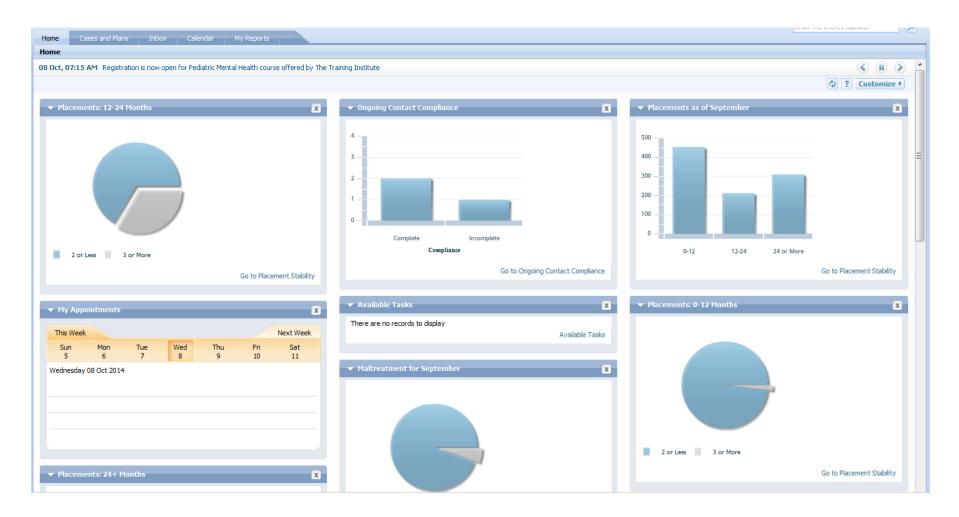

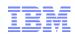

#### Configuration – What is it?

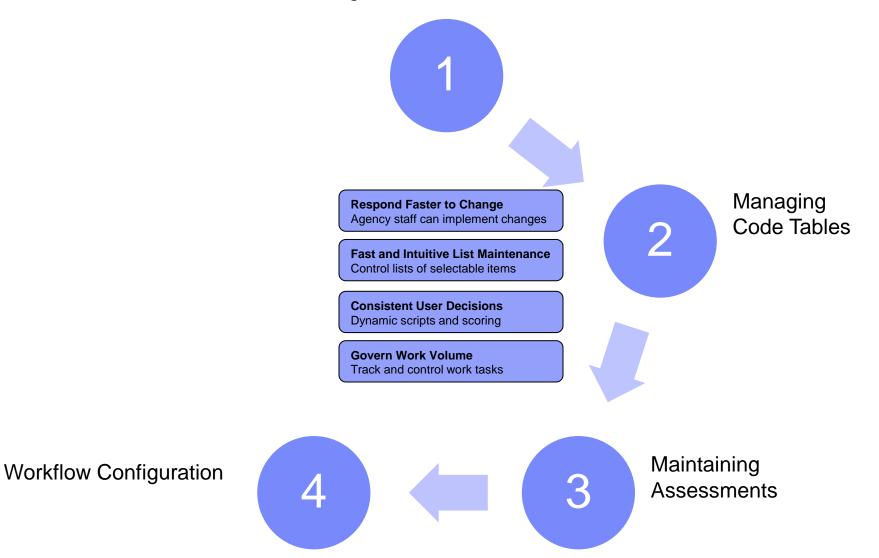

© 2014 IBM Corporation

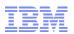

Configuration – What is it?

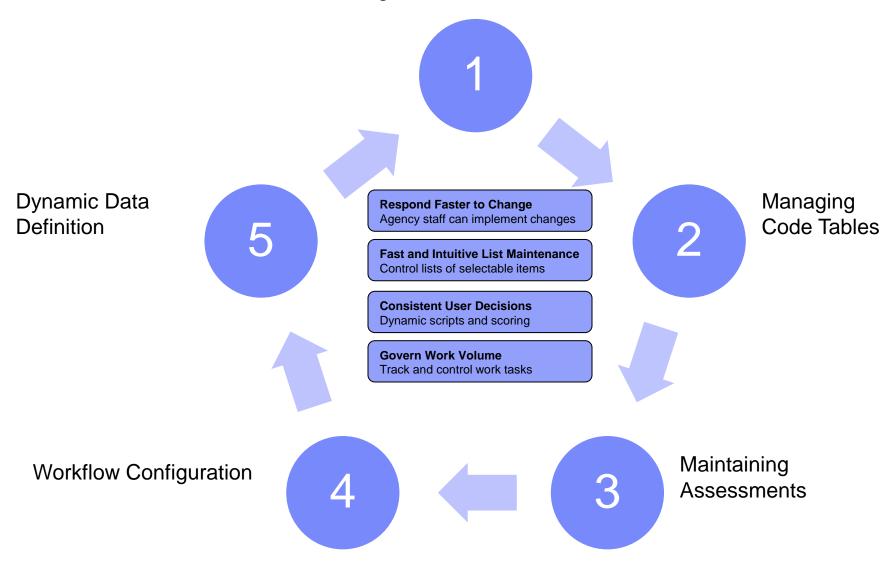

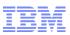

#### **BEFORE**

| Ho              | ne Cases and Plans        | Inbox Calendar                              |                                                                        |                |                                           |                                         | e     |
|-----------------|---------------------------|---------------------------------------------|------------------------------------------------------------------------|----------------|-------------------------------------------|-----------------------------------------|-------|
| ≫               | Child Welfare Case Search | X Felicia Crowley X Transitional Ind        | ependent Living X                                                      |                |                                           |                                         |       |
| Felicia Crowley |                           |                                             |                                                                        |                |                                           |                                         |       |
| Shortcuts       | 30<br>Mai                 | years                                       |                                                                        |                | ntake cases<br>nvestigation cases<br>bing |                                         |       |
|                 | Home Evidence Ca          | are and Protection Issues and Proceedin     | gs Contact Medical Financial Referrals                                 | Administration |                                           |                                         |       |
|                 |                           | Evidence                                    |                                                                        |                |                                           | 🔀 New                                   | 2 👌 ? |
|                 | Evidence                  | Туре                                        | Description                                                            | Source         | Period                                    | Latest Activity                         |       |
|                 | Issues<br>Verifications   | <ul> <li>Addresses</li> </ul>               | Private address is 307 W, Johnson Street, Madison,<br>Wisconsin, 53703 | Person Record  | 5/26/2014 -                               | Applied by Paula Archer on 11/5/2014    | a,    |
|                 |                           | <ul> <li>Birth and Death Details</li> </ul> | Born 9/23/1997                                                         | Person Record  | 5/26/2014 -                               | Applied by Paula Archer on 11/5/2014    | a,    |
|                 |                           | Gender Details                              | Male                                                                   | Person Record  | 5/26/2014 -                               | Applied by Paula Archer on 11/5/2014    | a,    |
|                 | ▶ Identifications         |                                             | Reference Number 30000037                                              | Person Record  | 5/26/2014 -                               | Applied by Paula Archer on<br>11/5/2014 | a,    |
|                 |                           | Names                                       | Felicia Crowley is the Registered name for this client.                | Person Record  | 5/26/2014 -                               | Applied by Paula Archer on 11/5/2014    | a,    |
|                 |                           |                                             |                                                                        |                |                                           |                                         |       |

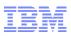

#### **BEFORE**

| irs            | New Evidence<br>Select an evidence type for creation |                                                                                        |          | ? × |                              |
|----------------|------------------------------------------------------|----------------------------------------------------------------------------------------|----------|-----|------------------------------|
| Not Recorded   | -                                                    |                                                                                        |          | _   |                              |
|                | Type<br>Addresses                                    | Description Record addresses for the client such as their private and mailing address. | A,       |     |                              |
| and Protection | Bank Accounts                                        | Record details of any bank accounts held by the client.                                | <b>Q</b> |     |                              |
| Evidence       | Contact Preferences                                  | Records the preferred contact type when corresponding and language.                    | <b>Q</b> |     | ▲                            |
| Туре           | Email Addresses                                      | Record email addresses that can be used when communicating with the client.            | •••      |     | est Activity                 |
|                | Gender Details                                       | Record the gender of the client.                                                       | ••••     |     | lied by Paula Arche          |
| Addresse       | Identifications                                      | Record different types of identification for the dient such as passport.               | ••••     |     | 5/2014                       |
| Birth and      |                                                      |                                                                                        |          | Ξ   | lieu by Paula Arch           |
|                | Names                                                | Record any names the client uses such as registered name or alternative names.         | •        |     | 5/2014                       |
| Gender D       | Phone Numbers                                        | Record phone numbers such as personal and mobile numbers.                              | •        |     | lied by Paula Arch<br>5/2014 |
| Identifica     | Relationships                                        | Participant Relationships.                                                             | A)       |     | lied by Paula Arch<br>5/2014 |
| Names          |                                                      |                                                                                        |          |     | lied by Paula Arch           |
|                |                                                      |                                                                                        |          |     | 5/2014                       |
|                |                                                      |                                                                                        |          |     | J                            |
|                |                                                      |                                                                                        |          |     |                              |
|                |                                                      |                                                                                        |          |     |                              |
|                |                                                      |                                                                                        |          |     |                              |
|                |                                                      |                                                                                        |          |     |                              |

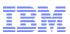

|                                        | box Calendar                                           |                |
|----------------------------------------|--------------------------------------------------------|----------------|
| Shortcuts (                            |                                                        |                |
| USCIS                                  | Dynamic Evidence                                       | New 🖓 📇 ?      |
| Organization                           |                                                        |                |
| Event Adaptor                          | Evidence Type                                          |                |
| Participants                           | ▶ Addresses                                            | <b>a</b> ,     |
| Case                                   | Adoption Subsidy                                       | •              |
| Rules and Evidence                     | Adoption Subsidy     Adoption Subsidy One Time Expense | •              |
| Cúram Express Rule Sets                | Bank Accounts                                          |                |
| Cúram Express Rule Categories          |                                                        | <b>Q</b>       |
| Cúram Express Rule Data Configurations | Birth and Death Details                                | a.<br>a.<br>a. |
| Cúram Rule Sets                        | Contact Preferences                                    | <u> </u>       |
| Rate Tables                            | Email Addresses                                        | <u>a</u>       |
|                                        | Gender Details                                         | <b>Q</b> ,     |
| Dynamic Evidence                       | Identifications                                        | Q,             |
| Evidence Broker                        | Names                                                  | <b>Q</b> ,     |
|                                        | Phone Numbers                                          | <b>Q</b>       |
| Intelligent Evidence Gathering         | Relationships                                          | <b>Q</b> ,     |
| Dynamic UIM                            |                                                        |                |
| Verifications                          |                                                        |                |
| Service Plans                          |                                                        |                |
| Case Audits                            |                                                        |                |
| Workflow                               |                                                        |                |
| Process Monitoring                     |                                                        |                |
| Configuration Transport Manager        |                                                        |                |
| User Interface                         |                                                        |                |
| Financial                              |                                                        |                |
| Provider Management                    |                                                        |                |
| Decision Assist                        |                                                        |                |
| Social Enterprise Collaboration        |                                                        |                |

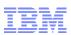

| IBM Cúram Social Program Management Administrato                        | v                                                                         | Velcome ADMINISTRATION USER | Preferences Log out 🛛 🗸 📰 | ¥. |
|-------------------------------------------------------------------------|---------------------------------------------------------------------------|-----------------------------|---------------------------|----|
| Home Administration Workspace Inbox Cal                                 | andar<br>arch X Dynamic Evidence X Runaway Risk - 1/1/2014 X View Phone N | lumbers - 1/2/1900 X        |                           |    |
|                                                                         | y Risk - 1/1/2014                                                         |                             |                           |    |
|                                                                         |                                                                           |                             |                           |    |
| Organization Model                                                      | User Interface                                                            |                             |                           |    |
| Event Adaptor                                                           | 🔳 📾 🏦 🏝 🛅 🦻 🔳 🚠                                                           | Evidence Propertie          | 25                        |    |
| Participants Case                                                       |                                                                           | General Vali                | idations Summary Details  |    |
| Rules and Evidence                                                      |                                                                           |                             |                           |    |
|                                                                         |                                                                           | Evidence Type Na            | ame Runaway Risk          |    |
| Cúram Express Rule Sets                                                 |                                                                           | ▼ Options                   |                           |    |
| Cúram Express Rule Categories<br>Cúram Express Rule Data Configurations |                                                                           |                             |                           |    |
|                                                                         |                                                                           | Read Only                   |                           |    |
| Cúram Rule Sets                                                         |                                                                           | Correction Only             |                           |    |
| Rate Tables                                                             |                                                                           | Save and New                |                           |    |
| Dvnamic Evidence =                                                      |                                                                           | Related CP Attril           | bute participant V        |    |
| Non-Dynamic Evidence                                                    | Runaway Risk                                                              | Business Start D            | fromDate v                |    |
| Evidence Broker                                                         |                                                                           | Business End Da             | ate toDate 🗸              |    |
|                                                                         | participant : Participant Attribute                                       | Create Dialog W             | /idth                     |    |
| Intelligent Evidence Gathering                                          | runawayRisk : Boolean                                                     |                             |                           |    |
| Dynamic UIM                                                             | fromDate : Date                                                           | Modify Dialog V             | hdth                      |    |
| Verifications                                                           | toDate : Date                                                             | Online Help                 |                           |    |
| Service Plans                                                           |                                                                           | Online help                 |                           |    |
| Case Audits                                                             |                                                                           | Calculated A                | ttributes                 |    |
| Workflow                                                                |                                                                           | Description                 |                           |    |
| Process Monitoring                                                      |                                                                           |                             |                           |    |
| Configuration Transport Manager                                         |                                                                           |                             |                           |    |
| User Interface                                                          |                                                                           |                             |                           |    |
| Financial                                                               |                                                                           |                             |                           |    |
| Provider Management                                                     |                                                                           |                             |                           |    |
| Decision Assist                                                         |                                                                           |                             |                           |    |
| Social Enterprise Collaboration                                         |                                                                           |                             |                           |    |

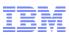

| IBM Cúram Social Program Management Ac | dministrator                       | Welcome ADMINISTRATION USER Preferences Log out 🔿 👻                                   | IBM. |
|----------------------------------------|------------------------------------|---------------------------------------------------------------------------------------|------|
|                                        |                                    |                                                                                       |      |
| Home Administration Workspace Inbox    | x Calendar                         |                                                                                       |      |
| Shortcuts 📢                            | User Search X Dynamic Evidence X R | unaway Risk - 1/1/2014 X View Phone Numbers - 1/2/1900 X                              |      |
| Users                                  | Runaway Risk - 1/1/2014            |                                                                                       |      |
| Organization                           | Model User Interface               |                                                                                       |      |
| Event Adaptor                          |                                    |                                                                                       |      |
| Participants                           |                                    |                                                                                       | -    |
| Case                                   | Data Attribute Fields              | Participant                                                                           |      |
| Rules and Evidence                     | Calculated Attribute Fields        |                                                                                       | -    |
| Cúram Express Rule Sets                | Address Clusters                   | If the is a case participant, please select from the list of case participants below. |      |
| Cúram Express Rule Categories          | Related Participant Clusters       | Name Participant                                                                      |      |
| Cúram Express Rule Data Configurations | Related Employment Cluster         |                                                                                       |      |
| Cúram Rule Sets                        |                                    |                                                                                       |      |
| Rate Tables                            | Comments Cluster                   |                                                                                       |      |
| Dynamic Evidence =                     |                                    | Runaway Risk                                                                          | =    |
| Non-Dynamic Evidence                   |                                    |                                                                                       |      |
| Evidence Broker                        |                                    | From 🖉 To                                                                             |      |
|                                        |                                    | Is Runaway Risk?                                                                      |      |
| Intelligent Evidence Gathering         |                                    |                                                                                       |      |
| Dynamic UIM                            |                                    |                                                                                       |      |
| Verifications<br>Service Plans         |                                    |                                                                                       |      |
| Case Audits                            |                                    | Comments                                                                              |      |
| Workflow                               |                                    |                                                                                       |      |
| Process Monitoring                     |                                    |                                                                                       |      |
| Configuration Transport Manager        |                                    |                                                                                       | •    |
| User Interface                         |                                    | Comments Cluster Properties                                                           |      |
| Financial                              |                                    | Properties Online Help                                                                |      |
| Provider Management                    |                                    |                                                                                       | -    |
| Decision Assist                        |                                    | Title Comments Title ID Comments.Cluster.Title.ID5                                    |      |
| Social Enterprise Collaboration        | Utility Fields                     | Description                                                                           | Ľ    |

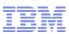

| IBM Cúram Social Program Management      | Administrator                     | Welcome ADMINISTRATION USER     Preferences     Log out     O +     IEM |
|------------------------------------------|-----------------------------------|-------------------------------------------------------------------------|
|                                          |                                   |                                                                         |
| Home Administration Workspace In         | box Calendar                      |                                                                         |
| Shortcuts                                |                                   |                                                                         |
| Users                                    | Dynamic Evidence                  |                                                                         |
| Organization                             |                                   | 🗙 New 🔕 昌 ?                                                             |
| Event Adaptor                            | Evidence Type                     |                                                                         |
| Participants                             | Addresses                         | (L)                                                                     |
| Case                                     |                                   |                                                                         |
| Rules and Evidence                       | Adoption Subsidy                  | <u>a</u>                                                                |
| Cúram Express Rule Sets                  | Adoption Subsidy One Time Expense | <b>Q</b>                                                                |
| Cúram Express Rule Categories            | Bank Accounts                     | <u>a</u>                                                                |
| Cúram Express Rule Data Configurations   | Birth and Death Details           | ۹.<br>۹.<br>۹.<br>۹.                                                    |
| Cúram Rule Sets                          | Contact Preferences               | <u>a</u>                                                                |
| Rate Tables                              | Email Addresses                   | <u>.</u>                                                                |
|                                          | Gender Details                    |                                                                         |
| Dynamic Evidence<br>Non-Dynamic Evidence | Identifications                   |                                                                         |
| Evidence Broker                          | Names                             | <b>A</b> ,                                                              |
|                                          | Phone Numbers                     | (a)<br>(a)                                                              |
| Intelligent Evidence Gathering           | Relationships                     |                                                                         |
| Dynamic UIM                              | 🕨 Runaway Risk                    | <b>a</b> ,                                                              |
| Verifications                            |                                   |                                                                         |
| Service Plans                            |                                   |                                                                         |
| Case Audits                              |                                   |                                                                         |
| Workflow                                 |                                   |                                                                         |
| Process Monitoring                       |                                   |                                                                         |
| Configuration Transport Manager          |                                   |                                                                         |
| User Interface                           |                                   |                                                                         |
| Financial                                |                                   |                                                                         |
| Provider Management                      |                                   |                                                                         |
| Decision Assist                          |                                   |                                                                         |
| Social Enterprise Collaboration          | -                                 |                                                                         |

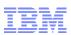

| IBM Cúram Social Program Management | Administrator                             | Welcome ADMINISTRATION USER Pr | references Log out 🔿 👻 🔢 |
|-------------------------------------|-------------------------------------------|--------------------------------|--------------------------|
|                                     |                                           |                                |                          |
| Home Administration Workspace Inbo  | ox Calendar                               |                                |                          |
| Shortcuts                           | User Search X Dynamic Evidence X Person X |                                |                          |
| Users                               | Person                                    |                                |                          |
| Organization                        | Person Evidence                           |                                | 🔀 Add Evidence 😰 📇 ?     |
| Event Adaptor                       | Evidence Type                             | Evidence Broker Enabled        |                          |
| Participants                        |                                           |                                |                          |
| Person                              | Runaway Risk                              | Yes                            |                          |
| Person Match Search Criteria        | Identifications                           | Yes                            | •                        |
| Prospect Person                     | Phone Numbers                             | Yes                            | <u>a</u>                 |
|                                     | Gender Details                            | Yes                            | <b>a</b> .               |
|                                     | Birth and Death Details                   | Yes                            | <u>.</u>                 |
| Case                                | Email Addresses                           | Yes                            | 9.<br>9.<br>9.<br>9.     |
| Rules and Evidence                  | Names                                     | Yes                            | a,                       |
| Intelligent Evidence Gathering      | Bank Accounts                             | Yes                            | <b>Q</b>                 |
| Dynamic UIM                         | Relationships                             | Yes                            | a.                       |
| Verifications                       | Contact Preferences                       | Yes                            | a.                       |
| Service Plans                       | Addresses                                 | Yes                            | <b>Q</b>                 |
| Case Audits                         |                                           |                                |                          |
| Workflow                            |                                           |                                |                          |
| Process Monitoring                  |                                           |                                |                          |
| Configuration Transport Manager     |                                           |                                |                          |
| User Interface                      |                                           |                                |                          |
| Financial                           |                                           |                                |                          |
| Provider Management                 |                                           |                                |                          |
| Decision Assist                     |                                           |                                |                          |
| Social Enterprise Collaboration     |                                           |                                |                          |
| Outcome Management                  |                                           |                                |                          |
| Universal Access                    |                                           |                                |                          |
| Intake                              |                                           |                                |                          |
| Family Services                     |                                           |                                |                          |

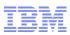

#### <u>AFTER</u>

|                 | ansitional Indepen            | ident Living X                       |                                                                                |            |                                         |
|-----------------|-------------------------------|--------------------------------------|--------------------------------------------------------------------------------|------------|-----------------------------------------|
| Felicia Crowley |                               | New Evidence                         |                                                                                | ? ×        | Q ACTIONS                               |
|                 | Falleta Crev                  | Select an evidence type for creation | חנ                                                                             |            |                                         |
| 307 W, Johns    | Felicia Crov<br>307 W, Johnse | Туре                                 | Description                                                                    |            | ke cases                                |
|                 | Male<br>17 years              | Addresses                            | Record addresses for the dient such as their private and mailing address.      | <b>A</b>   | ]                                       |
|                 |                               | Bank Accounts                        | Record details of any bank accounts held by the dient.                         | •          |                                         |
|                 | 5 Not Record                  | Contact Preferences                  | Records the preferred contact type when corresponding and language.            | a,         |                                         |
|                 |                               | Email Addresses                      | Record email addresses that can be used when communicating with the client.    | <b>a</b> , |                                         |
| Home Evidence   | Care and Prote                | Gender Details                       | Record the gender of the dient.                                                | •          |                                         |
|                 | Evidence                      | Identifications                      | Record different types of identification for the client such as passport.      | •          | : New                                   |
| Evidence        | Ту                            | Names                                | Record any names the client uses such as registered name or alternative names. | •          | Latest Activity                         |
| Issues          |                               | Phone Numbers                        | Record phone numbers such as personal and mobile numbers.                      | •          | Applied by Paula Archer on              |
| Verifications   | > Add                         | Relationships                        | Participant Relationships.                                                     | •          | 11/5/2014                               |
|                 | Birt                          | Runaway Risk                         | Record if this person is a Runaway Risk.                                       | <u>.</u>   | Applied by Paula Archer on<br>11/5/2014 |
|                 |                               |                                      |                                                                                | Add        | Applied by Paula Archer on              |
|                 | ► Ger                         |                                      |                                                                                |            | 11/5/2014                               |
|                 | Ide                           |                                      |                                                                                |            | Applied by Paula Archer on<br>11/5/2014 |
|                 |                               |                                      |                                                                                |            | Applied by Paula Archer on              |
|                 | Nar                           |                                      |                                                                                |            | 11/5/2014                               |
|                 |                               |                                      |                                                                                |            |                                         |
|                 |                               |                                      |                                                                                |            | ·                                       |
|                 |                               |                                      |                                                                                | Close      |                                         |
|                 |                               |                                      |                                                                                |            |                                         |

### IBM

#### <u>AFTER</u>

| IBM Cúram Social Program Management         Child Services Caseworker         Welcome Paula Archer         Preference |                                     |                                                                                                    |                                      |                      |        |      |                        | ferences           | Log out               | 0 -    | TEM. |
|----------------------------------------------------------------------------------------------------|-------------------------------------|----------------------------------------------------------------------------------------------------|--------------------------------------|----------------------|--------|------|------------------------|--------------------|-----------------------|--------|------|
| Но                                                                                                    | Home Cases and Plans Inbox Calendar |                                                                                                    |                                      |                      |        |      |                        |                    |                       |        |      |
| -                                                                                                    | Felicia Crowley X                   | Transitional Inde                                                                                                    | ependent Living X                    |                      |        |      |                        |                    |                       |        |      |
|                                                                                                    | Felicia Crowley                     |                                                                                                    |                                      |                      |        |      |                        |                    | <b>Q</b> .            |        |      |
| ortcuts                                                                                                    |                                     | Felicia Crowley     30000037       307 W, Johnson Street, Madison, Wisconsin, 53703 Map O     Image: Construction of the street of the street |                                      |                      |        |      | No Investigation cases |                    |                       |        |      |
| N N                                                                                                    | 17 years New Runaway Risk           |                                                                                                    |                                      |                      |        | ? ×  |                        |                    |                       |        |      |
|                                                                                                    |                                     | 🔮 Not Rec                                                                                                    | Received Date *                      | 11/5/2014            | (M)    |      | * required field       |                    |                       |        |      |
|                                                                                                    | Home Evidence                       | Care and Pro                                                                                                    | Participant                          |                      |        |      |                        |                    |                       |        |      |
|                                                                                                    |                                     | Eviden                                                                                                    |                                      | Felicia Crowley (17) | ~      |      |                        |                    | ×                     | New    | 28?  |
|                                                                                                    | Evidence                            |                                                                                                    | Гуре                                 |                      |        |      |                        | Latest             | t Activity            |        |      |
|                                                                                                    | Issues<br>Verifications             | ► A                                                                                                    | From *<br>Addre:<br>Is Runaway Risk? | 11/1/2014<br>📝       | 🥘 То * |      | <u></u>                | Applied<br>11/5/20 | l by Paula Ard<br>014 | her on | Q,   |
|                                                                                                    |                                     | ► E                                                                                                    | Comments<br>Sirth a                  |                      |        |      |                        | Applied<br>11/5/20 | l by Paula Ard<br>014 | her on | Q,   |
|                                                                                                    |                                     | • 0                                                                                                    | Felicia is considered<br>Gende       | a Runaway risk       |        |      |                        | Applied<br>11/5/20 | l by Paula Ard<br>014 | her on | Q,   |
|                                                                                                    |                                     | ► I                                                                                                    | dentif                               |                      |        |      |                        | Applied<br>11/5/20 | l by Paula Ard<br>014 | her on | a,   |
|                                                                                                    |                                     | • •                                                                                                    | lames                                |                      |        | Save | Cancel                 | Applied<br>11/5/20 | l by Paula Ard<br>014 | her on | Q,   |
|                                                                                                    |                                     |                                                                                                    |                                      |                      |        |      |                        |                    |                       |        |      |

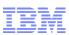

#### <u>AFTER</u>

| IBI       | 1 Cúram Social Program Ma           | nagement Child Services Caseworker          | Welcom                                                                 | Welcome Paula Archer Preferences Log out |               |                                                      |  |  |  |  |  |  |
|-----------|-------------------------------------|---------------------------------------------|------------------------------------------------------------------------|------------------------------------------|---------------|------------------------------------------------------|--|--|--|--|--|--|
| Ho        | Home Cases and Plans Inbox Calendar |                                             |                                                                        |                                          |               |                                                      |  |  |  |  |  |  |
| ≫         | Felicia Crowley X Trans             | sitional Independent Living X               |                                                                        |                                          |               |                                                      |  |  |  |  |  |  |
|           | Felicia Crowley                     |                                             |                                                                        |                                          |               | 🔒 ACTIONS 🖌 🔻                                        |  |  |  |  |  |  |
| Shortcuts | 30<br>Mai                           | /ears                                       |                                                                        |                                          | 30000037<br>© | No Intake cases<br>No Investigation cases<br>Ongoing |  |  |  |  |  |  |
|           |                                     |                                             |                                                                        | destate the state                        |               |                                                      |  |  |  |  |  |  |
|           | Home Evidence Ca                    | are and Protection   Issues and Proceedings | s   Contact   Medical   Financial   Referrals   A                      | Administration                           |               |                                                      |  |  |  |  |  |  |
|           |                                     | Evidence                                    |                                                                        |                                          |               | 🔀 New 🙋 昌 🕐                                          |  |  |  |  |  |  |
|           | Evidence                            | Туре                                        | Description                                                            | Source                                   | Period        | Latest Activity                                      |  |  |  |  |  |  |
|           | Issues<br>Verifications             | Addresses                                   | Private address is 307 W, Johnson Street, Madison,<br>Wisconsin, 53703 | Person Record                            | 5/26/2014 -   | Applied by Paula Archer on 11/5/2014                 |  |  |  |  |  |  |
|           |                                     | <ul> <li>Birth and Death Details</li> </ul> | Born 9/23/1997                                                         | Person Record                            | 5/26/2014 -   | Applied by Paula Archer on 11/5/2014                 |  |  |  |  |  |  |
|           |                                     | Gender Details                              | Male                                                                   | Person Record                            | 5/26/2014 -   | Applied by Paula Archer on 11/5/2014                 |  |  |  |  |  |  |
|           |                                     | <ul> <li>Identifications</li> </ul>         | Reference Number 30000037                                              | Person Record                            | 5/26/2014 -   | Applied by Paula Archer on 11/5/2014                 |  |  |  |  |  |  |
|           |                                     | Names                                       | Felicia Crowley is the Registered name for this client.                | Person Record                            | 5/26/2014 -   | Applied by Paula Archer on 11/5/2014                 |  |  |  |  |  |  |
|           |                                     | Runaway Risk                                | Runaway Risk from 11/1/2014                                            | Person Record                            | 11/1/2014 -   | Applied by Paula Archer on 11/5/2014                 |  |  |  |  |  |  |
|           |                                     |                                             |                                                                        |                                          |               |                                                      |  |  |  |  |  |  |

IBM

Configuration – What is it?

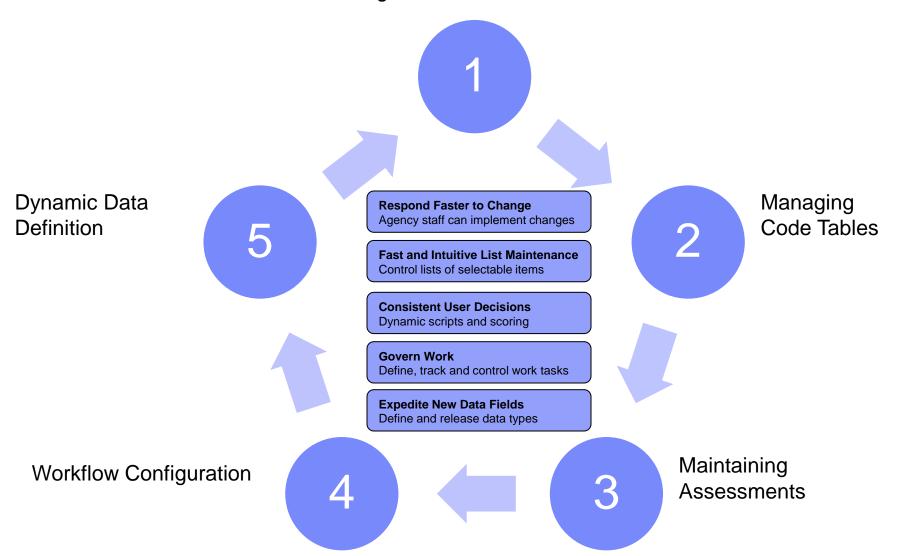

IBM

IBM Cúram for Child Welfare:

• A Configurable Child Welfare solution that enables agencies to respond quickly to commonly required changes.

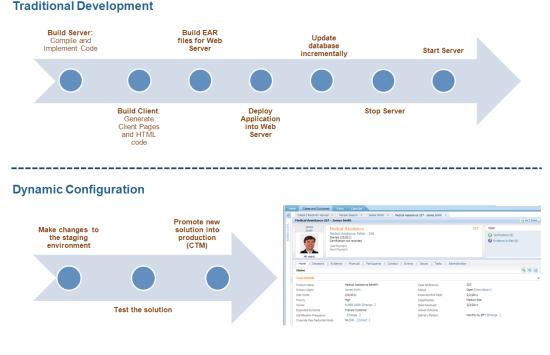

### ibm.com/child-welfare-demos/